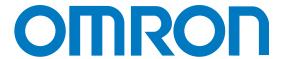

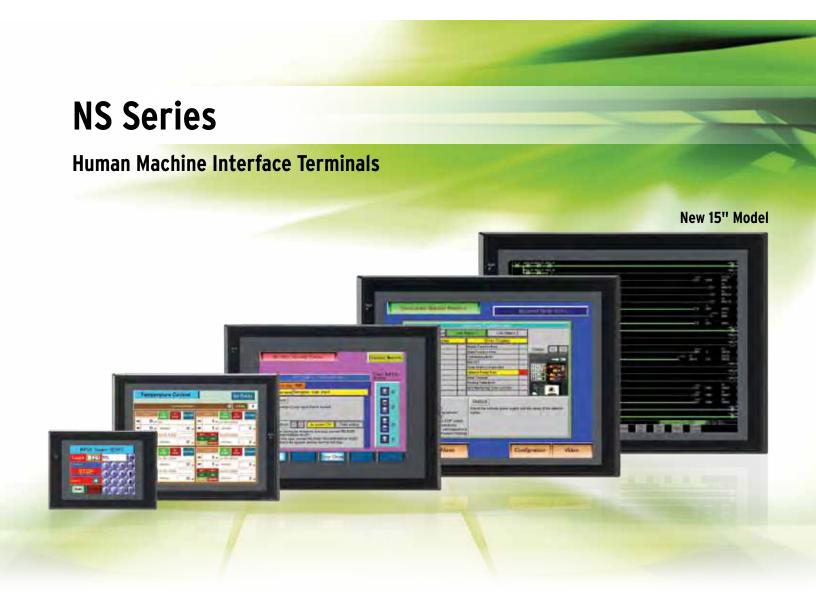

» NS-series Screen Designer v3.1 and NS-Runtime Machine Monitoring Software

# » Real Value and Flexible Application

» Provides the functions sought in new displays

# NS-series Value

# What's New

| Even Simpler Equipment Operation with Outstanding SynergyP6      |
|------------------------------------------------------------------|
| The NS-series PT Is Now Available with a Large 15-inch Display!  |
| The Expanded Lineup Supports an Even Wider Range of Applications |
| The NS15 Can Do All of This.                                     |
| NS series Supports SYSMAC CJ2.                                   |
| Full access to CPU memory and tag access with EtherNet/IP        |
| Greatly Improved Ladder Monitor.                                 |
| Enhanced Visibility and Ease of Use. P14                         |
| Further Enhancement of Basic Functions.                          |

Perfect Synergy

# **Best Match**

Demonstrates excellent matching with OMRON control devices. Greatly reduces the cost and effort required to connect all kinds of components, such as PLCs. Provides a wide variety of useful functional aspects of the same manufacturer.

| •Eliminates Programming and Screen Designing  | P1  |
|-----------------------------------------------|-----|
| SAP Library                                   | P19 |
| Single Port Multi Access (SPMA)               | P2  |
| ●Ladder Monitor                               | P2  |
| ●PLC Data Trace                               | P2  |
| ●PLC Troubleshooter                           | P2  |
| ●Direct Connection to Temperature Controllers | P2  |
| ●Face Plate Auto-Builder for NS               | P2  |
| ●260,000-color Video Display                  | P2  |
|                                               |     |

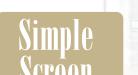

# Easy-to-use Software

The CX-Designer is so easy-to-use that anyone can master it, without even designing screens and ladder programs. You can create the desired screens quickly and with OMRON's integrated development environment, you can dramatically reduce the time required to design screens.

| User-friendly Screen Creation                      | P24   |
|----------------------------------------------------|-------|
| Reading the Symbol Table                           | . P25 |
| •Reading Another Project's Screens and Objects     | P26   |
| Reading CAD Files                                  | P26   |
| •Integrated Simulation with the PLC Ladder Program | P26   |
| ●Editing of Multiple Objects                       | P27   |
| ●Editing of Overlapping Objects                    | P27   |
| Programming with Symbols                           | P27   |
|                                                    |       |

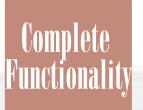

# Plenty of Basic Functions

Addies: \* Aug 1 Drs 1003

The basic functions desired in new displays have been greatly improved. In addition to making the displays as easy-to-use as possible, a variety of useful functions that can precisely meet the customers' needs have been built into the displays.

| ●Multi-language Support                 | P28      |
|-----------------------------------------|----------|
| ●Beautiful Screens                      | P29      |
| ●Huge 60-MB Image Memory                | P29      |
| ●Easier Design of Machine Error Screens | P30      |
| ●Easy-to-Use Multifunction Objects      | P30      |
| ●Plentiful Graphing Functions           | P31      |
| Screen Data Security Functions          | P32      |
| OUser Security Functions                | P32      |
| ●FTP Function                           | P32      |
| ●Connect! Expand! Feel the NS Series,   |          |
| the power of networking                 | ·····P34 |

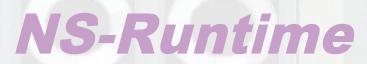

Achieve machine/line monitoring and data logging on your office computer.

P36

# **NS Series Lineup**

This powerful lineup showcases OMRON's unique value. Choose from 3 types to match your application and requirements.

NS Series Plentiful screen variations and diverse functions allow use in a wide variety of applications.

#### **Standard Models**

# 5 inches

NS15-TX01 Color TFT

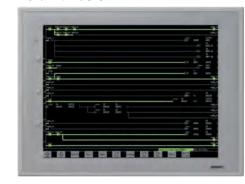

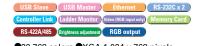

- ●32,768 colors ●XGA 1,024 x 768 pixels

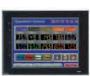

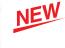

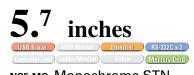

#### NS5-Ma Monochrome STN

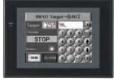

OVGA 320 x 240 pixels

#### NS5-SQ Color STN

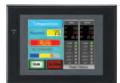

●4,096 colors ●QVGA 320 x 240 pixels

#### NS5-TQ Color TFT

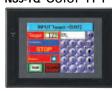

●32,768 colors ●QVGA 320 x 240 pixels

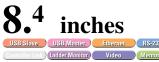

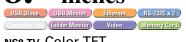

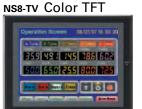

●32,768 colors ●VGA 640 x 480 pixels ●Screen memory size: 60 MB

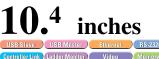

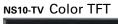

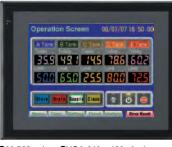

●32,768 colors ●VGA 640 x 480 pixels

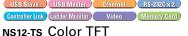

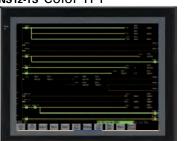

●32,768 colors ●SVGA 800 x 600 pixels

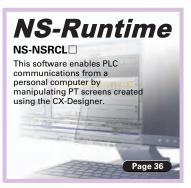

## Optional Products NS-series functions, such as image processing and networking, have been expanded.

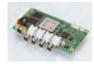

**NS-CA001** NS-CA002 ●NTSC/PAL video inputs ●NTSC/PAL (2 channels) ●RGB input (1 channel)

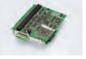

NS-CLK21

NS-AL002

500 m max

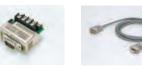

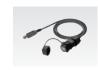

XW2Z-S002 ●Transmission distance:

NS-USBEXT-1M

SYSMAC One NSJ Series PT is unified with the Controller into one package to greatly help standardize equipment and reduce size.

NSJ12-TS□□-G5D Color TFT

#### **Integrated Controller Models**

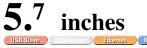

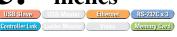

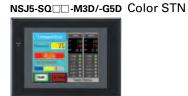

- ●4,096 colors ●QVGA 320 x 240 pixels (Controller Section)
- ●Program capacity: 20K steps
  ●Data Memory: 32K words

- Program capacity: 60K stepsData Memory: 128K words

#### NSJ5-TQ -M3D/-G5D Color TFT

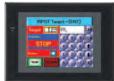

- (Display Section)
- ●32,768 colors ●QVGA 320 x 240 pixels (Controller Section)
- ●I/O points: 640
- Program capacity: 20K stepsData Memory: 32K words
- ●I/O points: 1.280
- Program capacity: 60K steps
   Data Memory: 128K words

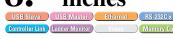

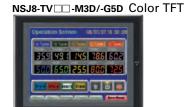

- (Display Section) •32,768 colors
- ●VGA 640 x 480 pixels ●Screen memory size: 60 MB (Controller Section)
- ●I/O points: 640
- ●Program capacity: 20K steps •Data Memory: 32K words
- ●I/O points: 1,280 rogram capacity: 60K steps ●Data Memory: 128K words

#### Screen memory size: 60 MB (Controller Section) ●I/O points: 1.280 ●Program capacity: 60K steps ●Data Memory: 128K words

(Display Section) ●32,768 colors

SVGA 800 x 600 pixels

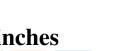

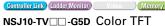

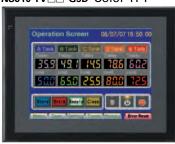

(Display Section)

- ●32,768 colors ●VGA 640 x 480 pixels
- Screen memory size: 60 MB
- (Controller Section) ●I/O points: 1,280

## NSH Series A hand-held version of the NS5 is now available to perform operations at the production site.

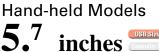

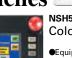

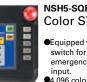

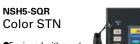

switch for an emergency stop

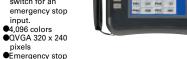

NSH5-SQG Color STN

switch for a stop input.

4,096 colors

QVGA 320 x 240 ₱Emergency stop

Cable

Hand-held PT

Note: For details on the NSJ-series Controllers, refer to the NSJ-series Programmable Controllers Catalog (Cat. No. V406).

# What's New

# **Even Simpler Equipment Operation with Outstanding Synergy**

# **Quick Screen Changes**

Improved system programming greatly enhances screen display speed.

The speed is up to 30% faster than system version 7.0. All models from 5.7 to 15 inches feature faster display for better screen operation.

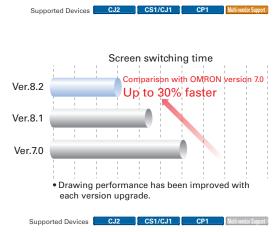

Transfer of Ladder Programs and Screens without Changing the USB Cable Connection

# **Easier Debugging and Maintenance**

#### Easy Transfer and Editing of Screens and Ladder Programs Using USB

Transfer ladder program data to the PLC via the PT simply by connecting a computer to the USB port on the PT.

Transfer ladder data and perform online editing using USB via the PT even for a PLC that does not have a USB port.

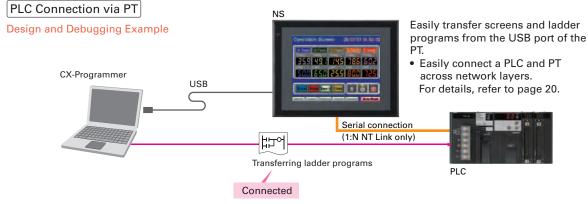

#### Startup and Maintenance Example

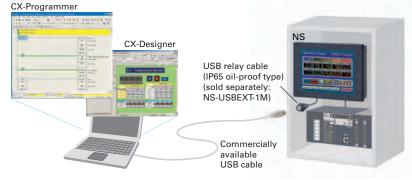

Using a USB relay cable greatly improves debugging at equipment startup.

- Debug screens and ladder programs with only one commercially available USB cable.
- Use a USB relay cable to enable performing maintenance from in front of the control panel.

#### PT Connection via PLC

If a CJ-series PLC is used, screens can be transferred to the PT by connecting the computer and the PLC using a USB cable.

Screens can be transferred through the PLC simply by setting the communications path to USB between the computer and the PLC in the transfer settings for the CX-Designer.

Note: CX-Programmer version 8.2 and higher support automatic online connection via the PT. NS system version 8.2 or higher is required.

#### **Easy Automatic Connection**

#### PLC Connection via PT

A search is automatically made for the PLCs connected to the PT and the results are displayed using the automatic online connection function in the CX-Programmer.

Just select a PLC from the list to connect. This function is also supported for PLCs over network

layers.

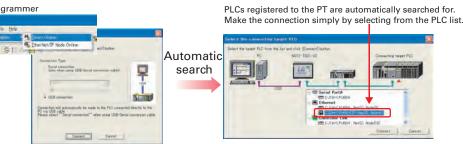

Note: CX-Programmer version 8.2 and higher support automatic online connection via the PT. NS system version 8.2 or higher is required.

#### Program-free, Macro-free

# Easy Data Exchange between the PLC and Components (See note 1 and 2.)

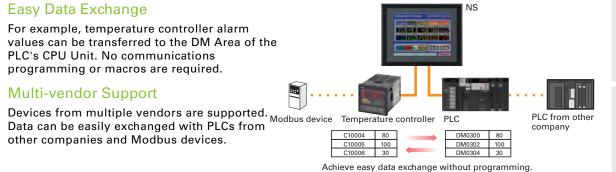

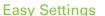

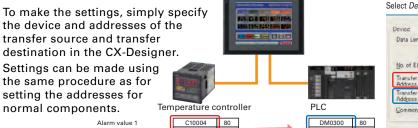

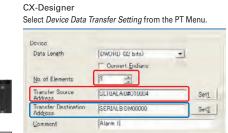

Make the settings simply by specifying the

# Easier Operation when Combining SAP Library Objects addresses of the transfer source and transfer destination as well as the number of data items

SAP data can also be exchanged. SAP data can be exchanged by checking the address of the SAP data in the dialog box of the SAP object pasted in the CX-Designer and specifying that address as the transfer source address.

Note 1: EtherNet/IP tags are not supported. Note 2: CX-Designer version 3.1 or higher is required. NS system version 8.2 or higher is required.

# **Easy Connection to the CP1E**

Note: NS system version 8.2 or higher is required

The NS-series PT Is Now Available with a Large 15-inch Display! The Expanded Lineup Supports an Even Wider Range of Applications.

Background images are actual size.

15 Inches XGA 1,024 x 768 Pixels, Analog Touch Panel

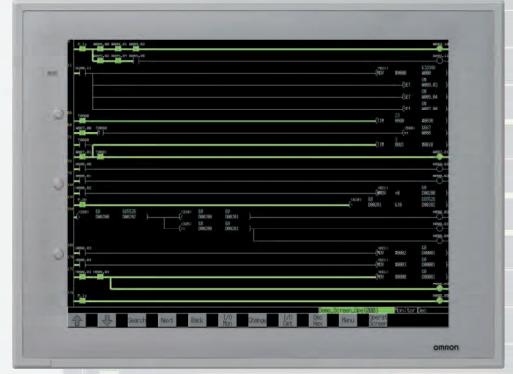

Both Stylish Silver and Sleek Black Models Are Available

A Large Display and High Resolution Provide...

# Greater Visibility and Easy Operation

A 15-inch XGA display provides even greater visual expressions. The display size is 1.5 times larger and the number of pixels is 1.6 times greater than the NS12.

With the Ladder Monitor, ladder diagrams can be displayed on the full screen (1,024 x 768 pixels), allowing a program segment of up to 22 rows and 21 columns to be displayed.

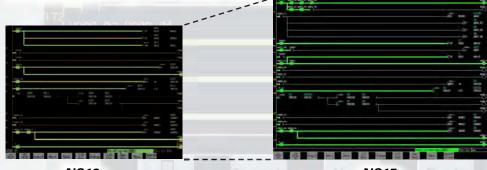

17 rows x 16 columns max. **SVGA (800 x 600 pixels)** 

22 rows x 21 columns max. XGA (1,024 x 768 pixels)

Using an analog touch panel enables even more detailed operations and inputs.

Large-screen Display Enabled!

has RGB inputs.

# Analog RGB Output

The NS15 screen (XGA) can be displayed on an on-site display that

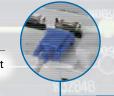

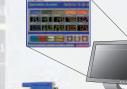

For Use in Dark Places!

# A Connector for Brightness Adjustment

The brightness can be lowered in dark places. A potentiometer (variable resistor) can be connected to this connector to adjust the brightness according to changes in resistance.

Recommended resistance: 0 to 50 k $\Omega$  (minimum brightness: 15 cd/m<sup>2</sup>)

Conforms to LR and NK standards when used with recommended cable length (AWG10 to AWG26, 2 m max.) Easy to Use!

Rear-panel Memory Card Interface Standard Feat

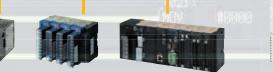

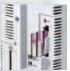

A Memory Card interface is provided on the rear panel, making it easier to insert and remove the

No Conversion Unit Required.

# RS-422A/485 Serial Interface

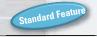

OMRON

An RS-422A/485 serial interface is provided as a standard feature, enabling connection with no RS-232C/RS-422A Conversion Adapter.

Note: Either RS-232C serial port B or the RS-422A/485 serial interface can be used, but not both. The selection is made with a DIP switch setting.

#### The NS15 Can Do All of This.

**External Function Keys Enable...** 

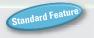

# Simultaneous Two-point Pressing

Contacts can be allocated to external function keys. This makes it possible, for example, to support applications which will not operate unless two points are pressed simultaneously.

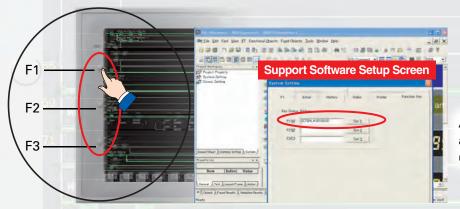

Addresses can be easily allocated to function keys using Support Software.

Automatic Screen Enlargement Is Supported During Conversion to...

# Greatly Reduce Revisions for Each Screen Standard Fee

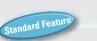

Not only can legacy NS5/8/10/12 screen data be reused, but, for example, objects can be automatically enlarged to match the screen size when converting to the NS15. This can greatly reduce the time involved in modifying screens. Automatic enlargement is also enabled when converting between earlier models, such as from the NS5 to the NS8, NS10, or NS12. In addition, NS-Runtime screens can now be converted to NS-series PT screens.

Convert

#### NS12 (800 x 600 pixels)

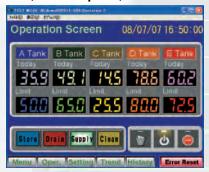

Screen objects are automatically enlarged.

#### NS15 (1,024 x 768 pixels)

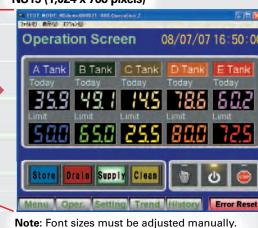

# **Expansion Units**

Previous NS-series options can still be used. The following Units can be mounted to the expansion bus interface.

#### **Connect OMRON FZ3-series Vision Sensors**

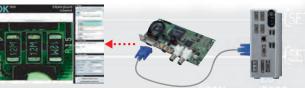

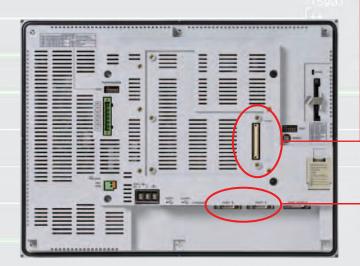

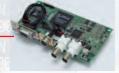

#### RGB Video Input Unit: NS-CA002

 Analog RGB input terminals can be used to display XGA signals from a personal computer.

Note: The NS-CA002 video input function cannot be used with the NS15.

Note: The NS-CA001 cannot be used.

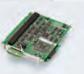

Controller Link Interface Unit: NS-CLK21

A Controller Link connection can be used

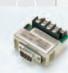

RS-232C/RS-422A Conversion Unit: NS-AL002

• Communications distance: 500 m max.

• In addition to the RS-422A/485 serial interface which is supported as a standard feature on the NS15, the Conversion Unit can be used as before. This feature can be used in situations where two RS-422A/485

Ethernet Port Included as a Standard Feature.

# Compatible with the SYSMAC CJ2. Full Access to CPU Memory. EtherNet/IP Support.

An Ethernet port is included as a Standard Feature. In addition to the existing FINS communications, the next-generation FA network EtherNet/IP is now supported.

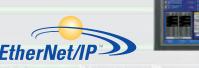

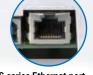

NS-series Ethernet port

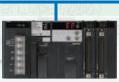

Note: The NS15 supports Ethernet as a Standard Feature.

# What's New

NS series Supports SYSMAC CJ2. Full access to CPU memory and tag access with EtherNet/IP.

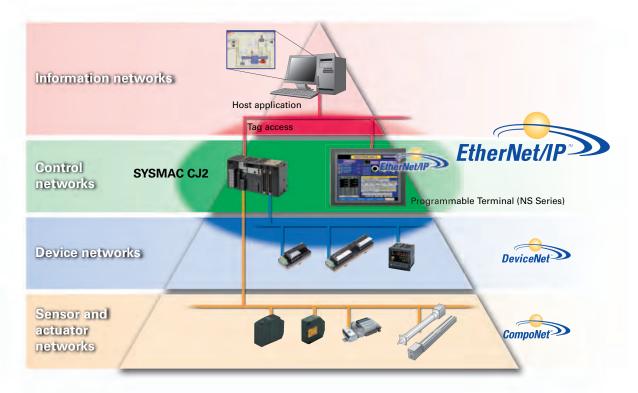

# What is tag access with EtherNet/IP?

A tag is a name given to an address. Tags are managed in the CJ2 CPU Unit, where they are defined as network symbols. The common user-defined tag names are used from Programmable Terminals and host applications to access memory in a CJ2 CPU Unit without knowing the physical address.

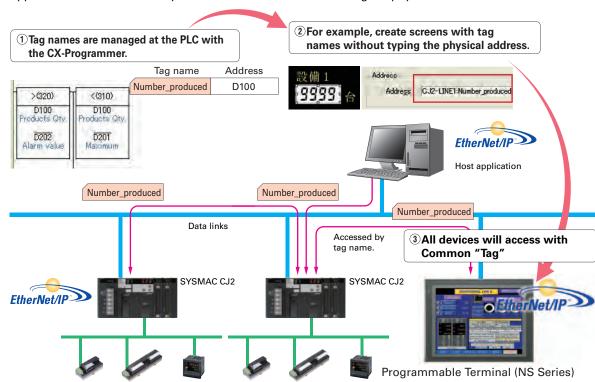

## The PLC, PT, and host applications can be designed using tag names. Parallel development shortens design time.

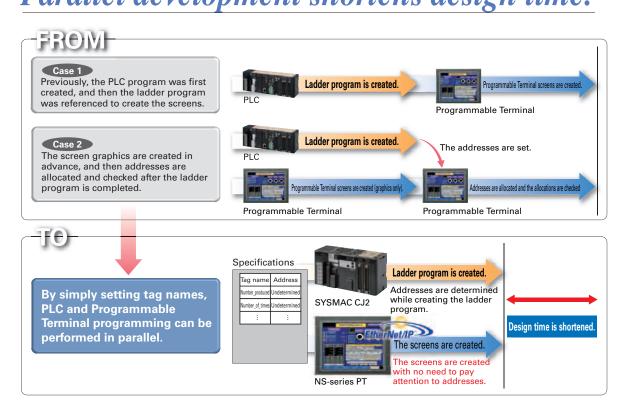

Minimize side effect of address changes.

# So Machine Modifications Go Smoothly

Previously, a change in the address of one location affected a variety of devices and time was required to fix this range of changes and check operation. With the CJ2 CPU Units, it is possible to access memory with tags, so the PT and host application are not affected even if the address of data in the PLC is changed.

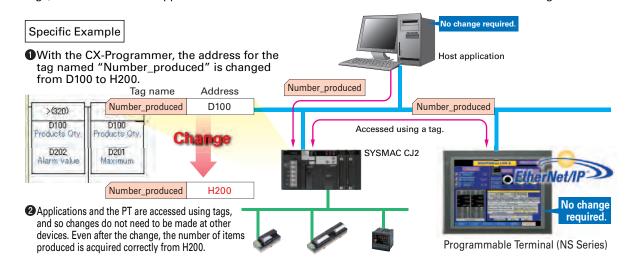

with a CP1E PLC.

Note: Operation is not supported for a connection

#### **Greatly Improved Ladder Monitor.** Thoroughly focused on Visibility and Ease of Use.

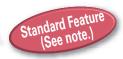

Note: Not supported for the 5.7-inch model.

The Ladder Diagram can be fully displayed on the entire screen,

# so it is easier to see and work.

The ability to change the color and size in which the Ladder Monitor is displayed greatly improves visibility. The ladder diagram can be displayed on the entire screen (800 x 600 dots) even for the NS12 with a maximum display of 17 rows and 16 columns of a ladder diagram.

The ladder diagram is easy to see display in black and green.

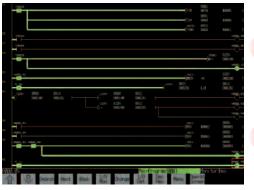

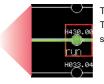

The cursor is displayed with a red frame.

This is useful to specify the program section, execute a search, and to display the search results.

Up to three lines can be used for comments. The comment display can be selected from three lines, one line, or no comments.

I/O comments can be read directly from the PLC in a single operation,

# so no extra work to show I/O comments.

Read I/O comments directly from the PLC. I/O comments do not have to be stored in a Memory Card.

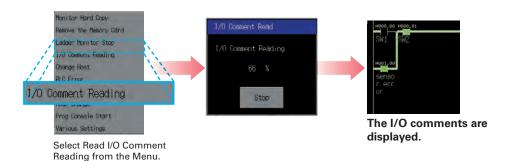

#### Automatically jumping from the alarm message

# Easy checking the alarm bit and shortens searching time.

When an alarm occurs, touch the message to automatically search for the alarm bit (output bit) for the alarm. This enables you to quickly check the alarm address and investigate why the bit turned ON.

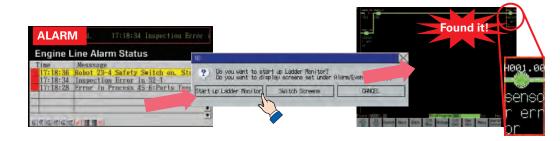

# "Find Back", "Find Next", CX-Programmer useful Function Also Supported by the NS-series. Reduced Time to Investigate Which Output or Input Is Causing the Problem

| Function                                                                                | Operation with NS-series PT. | CX-Programmer |
|-----------------------------------------------------------------------------------------|------------------------------|---------------|
| Find the address at specified by the cursor.                                            | Next.                        | N Key         |
| Find the output from the input bit or find the input bit from the output at the cursor. | Double-click                 | Space Key     |
| Return to the previous search position.                                                 | Rack                         | B Key         |

For example, easily search for the cause using steps 1 to 6 as shown in the following figure.

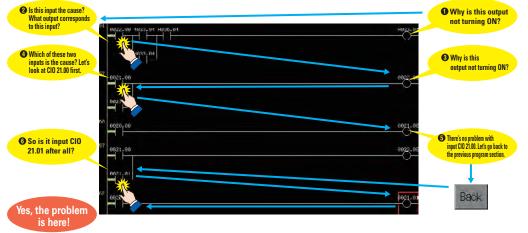

Force-setting and force-resetting are possible,

# so conditions can be established as required.

Locations that have been force-set are displayed in pink and can be checked at a glance. **2**Select the address **3**Select the Forced Set Option and then • Select the input bit for which the output will be forced ON. by touching the panel. press the Update Button

Minor changes in values of timers or counters can be made without Support Software.

start 4Forced ON

# Check and Change I/O While You View the Ladder Diagram on the I/O Monitor

Display and change the present value by specifying the address. It is also possible to force-set/reset bits with the I/O monitor.

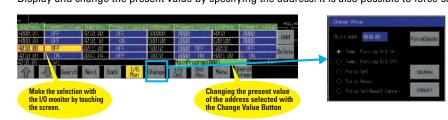

#### **Further Enhanced Basic Functions**

What's New

Monitor and Record Input Operations on the Control Panel What Was Touched When? can be recorded with Operating

Functionality has been improved with the addition of a log to record operators' use of the panels. It is now possible to record and display the time, date, and operation details for buttons (i.e., hardware switches) pressed on the control panel in addition to operations on the touch panel. The operation log can be saved in a CSV file on a Memory Card mounted in the NS-series PT.

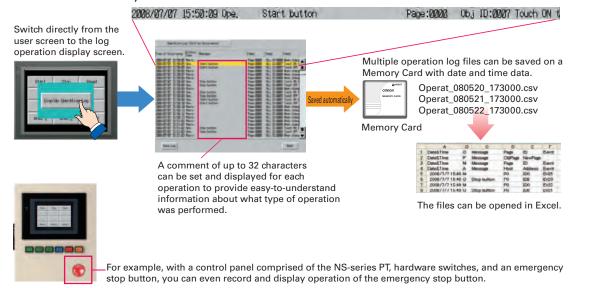

# Multi-vendor Support

In addition to the previously supported models, it is possible to connect to Mitsubishi Q-series PLCs and QnA-series PLCs, Siemens PLCs, and Rockwell PLCs. Connection can also be made with the RTU mode of Modbus devices. And connection is possible to the FA-M3(R) Series of PLCs from Yokogawa Electric. For details on the connection methods, refer to the list of connectable

| Manufacturer           | Series        | CPU         | Connection form |
|------------------------|---------------|-------------|-----------------|
|                        |               | A1SHCPU     |                 |
|                        | A Series      | A2USCPU     | 1:1             |
|                        | A Series      | A2USHCPU-S1 | 1:1             |
|                        |               | A2APU       |                 |
|                        |               | FX0N        |                 |
|                        |               | FX1S        |                 |
|                        | FX Series     | FX1N        | 1:1             |
|                        | ra Series     | FX1NC       | 1:1             |
|                        |               | FX2N        |                 |
|                        |               | FX3UC       |                 |
|                        |               | Q00CPU      | 1:1             |
| Mitsubishi<br>Electric |               | Q01CPU      |                 |
| Licetiic               |               | Q00CPU      |                 |
|                        |               | Q01CPU      |                 |
|                        |               | Q00JCPU     |                 |
|                        |               | Q02CPU      |                 |
|                        | O/OnA Series  | Q02HCPU     |                 |
|                        | Q/QIIA Selles | Q06HCPU     | 1:N             |
|                        |               | Q12HCPU     | 1.19            |
|                        |               | Q25HCPU     |                 |
|                        |               | Q2ASCPU     |                 |
|                        |               | Q2ASCPU-S1  |                 |
|                        |               | Q2ASHCPU    |                 |
|                        |               | Q2ASHCPU-S1 |                 |

| PLC          |                  |                |                 |  |  |
|--------------|------------------|----------------|-----------------|--|--|
| Manufacturer | Series           | CPU            | Connection form |  |  |
|              |                  | F3SC23-1F      |                 |  |  |
| Yokogawa     |                  | F3SP21-0N      | Ī               |  |  |
| Electric     | FA-M3(R) Series  | F3SP28-3S      | 1:1             |  |  |
|              | , ,              | F3SP58-6S      | Ī               |  |  |
|              |                  | F3SP67-6S      | Ī               |  |  |
|              |                  | 313CPU         |                 |  |  |
| Siemens      | S7-300 Series    | SCPU315-2DP    | 1:1             |  |  |
|              |                  | CPU317-2PD/DP  | 1               |  |  |
|              | SLC500           | SLC5/03        |                 |  |  |
|              |                  | SLC5/04        | 1:1             |  |  |
| Rockwell     |                  | SLC5/05        | 1               |  |  |
| (Allen-      | MicroLogix       | MicroLogix1500 | 1:1             |  |  |
| Bradley)     | ControlLogix     | Logix5555      | 1:1             |  |  |
|              | CompactLogix     | 1769-31        | 1:1             |  |  |
| •            | PLC-5            | PLC-5/20       | 1:1             |  |  |
| Motion Co    | ontroller        |                |                 |  |  |
| Manufacturer | Series           | CPU            | Connection forn |  |  |
| Yaskawa      | MP900 Series     | MP920          | 1:1             |  |  |
| Electric     | MP2000 Series    | MP2200         | 1:N             |  |  |
| Inverters    |                  |                |                 |  |  |
| Manufacturer | S                | Series         |                 |  |  |
| OMRON        | 3G3MV (Varispee  | 1.11           |                 |  |  |
| OWINON       | 3G3JV (Varispeed | 1:N            |                 |  |  |

Modbus Devices

Connection is now possible with Modbus devices (RTU mode)

Further Improvement with Groups of Beautiful Objects

# More-beautiful Screen

#### **Greatly Enhanced Libraries for Beautiful Lamps and Switches**

A selection of over 1,000 beautiful objects is provided. With these objects, you can improve the appearance of your equipment.

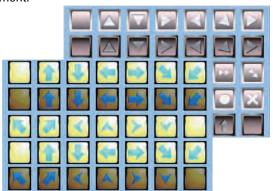

ed Devices CJ2 CS1/CJ1 CP1 Multi-vendor Support

# Easy Printing with PictBridge

#### The screens of all models from the 5.7 inches to 15 inches can print to a printer.

Using a printer that is compatible with PictBridge, you can print with one USB cable.

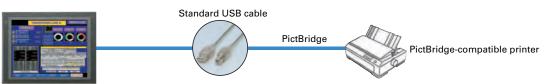

Note: Refer to page 48 for recommended PictBridge-compatible printers.

# Greater NS 5 Screen Data Capacity

#### Now, even in the 5.7-inch class have 60 MB of screen data capacity as a standard feature and also enhanced main memory.

You can make many screens with images and don't have to worry about the memory capacity. The internal memory is also increased, PictBridge is supported even for the NS5 Series, and capability is provided with EtherNet/IP for the CJ2. Legacy screen data for the NS5-□Q0□(B)-V2 can be used without alteration.

#### **New Model in the NS5 Series**

Note: For the list of models, refer to the Ordering Information on page 44.

| ■Supported Models ⊖: Supported |                   |                 |                        |                           |            |
|--------------------------------|-------------------|-----------------|------------------------|---------------------------|------------|
| Contro                         |                   |                 | Connection             | D' (D ' )                 |            |
| Series                         | Model             | Screen capacity | Connection with CJ2 *1 | EtherNet/IP connection *2 | PictBridge |
|                                | NS5-□Q0□(B)-V2 *3 | 20MB            | 0                      |                           |            |
| NS5                            | NS5-□Q1□(B)-V2    | 60MB            | 0                      | 0                         | 0          |
| NS8/10/12                      | NS12/10/8-V2      | 60MB            | 0                      | 0                         | 0          |

- \*1.As always, any model in the NS5 Series can perform serial communications, such as NT link and host link, or address communications with Ethernet (FINS).
- \*2. For tag communications with Ethernet connection to the CJ2.
- \*3.Unsupported items cannot be used even if this model has been upgraded to system version 8.0 or higher.

# **Best Match**

## **Best Match with OMRON Products, Eliminates Programming and Screen Designing**

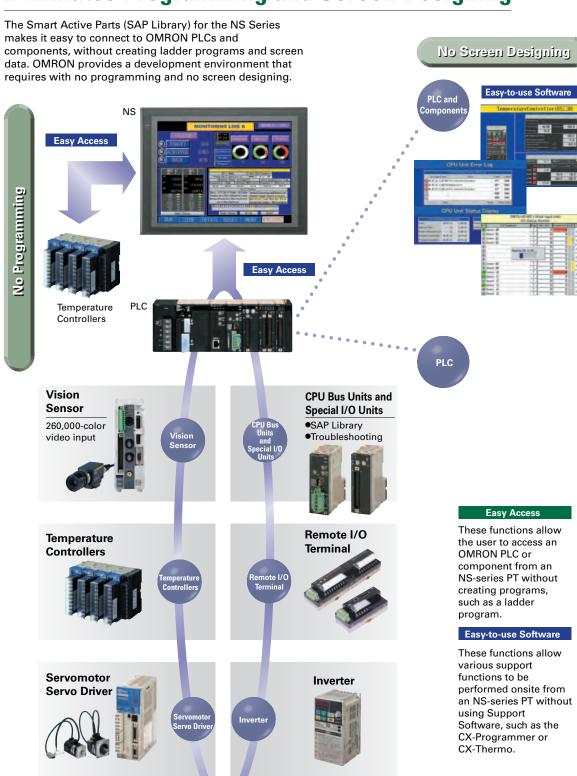

# **Smart Active Parts (SAP Library)**

#### Dramatically reduces the effort required to create ladder programming and screens.

More than 3,000 Library parts (Smart Active Parts) are available, which can directly access OMRON PLCs and components. The objects can just be pasted from the Smart Active Parts (SAP Library) Library to the screen; it is completely unnecessary to create screens and ladder programming.

SAP Library, Temperature CX-Designer Screen Controller Parts

# Design Software

# Support tool objects can be incorporated to check for

errors and make settings, even without a computer. Plenty of support tool objects (the Tool Function SAP Library) are available, which can be easily incorporate support tool functions in the NS-series PT. Just paste the support tool objects in the screen to check for errors and make settings, even without a computer.

monitor screens are completed in no time

The Temperature Controller's setting and

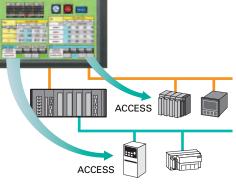

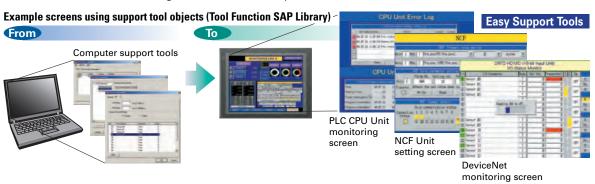

#### **CPU Bus Unit and Special I/O Unit Troubleshooting Can Be Also Performed** with the SAP Library.

Easy Support Tools

A Troubleshooter SAP Library is available to troubleshoot each Unit in the PLC. When an error occurs in a Unit, the Troubleshooter SAP Library provides an easy-to-understand explanation of the cause of the error as well as the countermeasures.

Troubleshooter SAP for a Position Control Unit

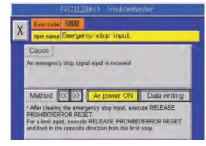

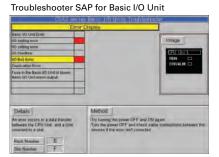

The Troubleshooter SAP Library is included as a standard feature for the CX-One and CX-Designer. For details, refer to page 56. Successive development for Ethernet Units and MC Units is planned for the future.

# Single Port Multi Access (SPMA)

#### The ladder program and screen data can be transferred from a single port!

The ladder program can be transferred through the PLC and the PT's screen data can also be transferred, all while the computer remains connected to the PT's port (such as a USB port).

#### The PT can transfer data over network levels by the following routes.

Computer (Serial/USB) → NS-series PT (Ethernet) → PLC (Ethernet or Controller Link) → PLC

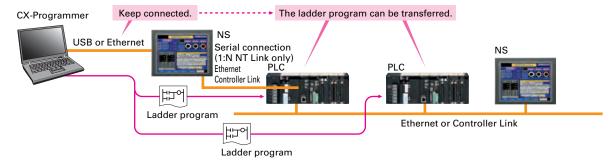

#### SPMA significantly improves maintenance efficiency when the NS-series PT and PLC are some distance apart.

Computer (Serial) → PLC (Ethernet or Controller Link) → NS-series PT

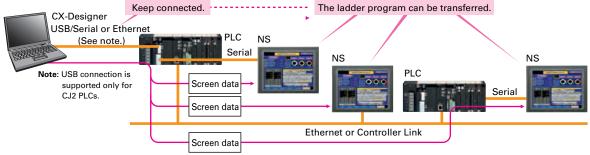

Note: SPMA can be used in CS/CJ-series PLCs with lot number 030201 or later

Note: SPMA via a PLC is not supported when a CP-series PLC is connected. (SPMA via an NS-series PT is supported with a CP-series PLC.)

# **Ladder Monitor**

#### The ladder program can be monitored onsite without a laptop!

Ladder programs with I/O comments can be monitored on the PT's screen and the ladder program can also be edited with the Programming Console function.

Note: The Ladder Monitor function is not supported by the 5.7-inch models.

Note: The ladder monitor function is not supported for connection with a CP1E PLC.

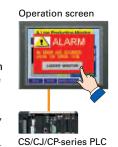

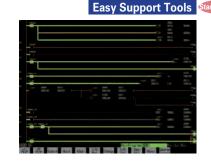

#### Also meets the requirements of users who need to display devices onsite, instead of the ladder program.

## Easy Support Tools

**Device Monitor Function** 

#### [Switch Box Function]

The operator can check the PLC status by displaying just the I/O comments and status.

#### [Device Monitor Function]

Displays the device's contents, allowing settings to be input and checked and making startup operations more efficient.

Switch Box Function

Note: The machine monitor function, and switch box function are not supported when a CP1E PLC is connected

## **PLC Data Trace**

#### The PLC's operation can be checked!

The PLC Data Trace function is built into the PT in addition to the Ladder Monitor and Device Monitor. A bit's status and operation can be viewed in a time chart just by setting the desired PLC bit's address in the PT. It is also now possible to display word data, save data in CSV files, and save time chart screens in BMP files.

Note: There are differences between this Data Trace function and the

CX-Programmer's Data Trace function. Refer to the NS-series Programmable Terminal Programming Manual (Cat. No. V073) for details. Note: The PLC data trace function cannot be used with the 5.7-inch model.

Note: The PLC data trace function is not supported for connection with a CP1E

# **PLC Troubleshooter**

#### Constantly monitors PLC errors.

Automatically detects PLC errors and displays the error details and recovery procedure on the screen. Even if a problem occurs, it can be resolved quickly without referring to the manuals.

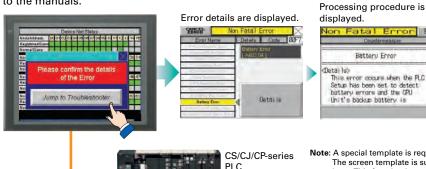

Note: A special template is required when using this function. The screen template is supplied with CX-Designer of version 2.1 or later. This function is a standard feature in the NSJ-series PTs.

Data Trace

# **Direct Connection to Temperature Controllers**Easy Access

CS/CJ/CP-series PLC

#### **Connect OMRON Temperature Controllers directly to** the NS-series PT.

OMRON Temperature Controllers can be connected directly to the NS-series PT's RS-232C port. Data does not pass through the PLC, so ladder programming is not required. Also, there are plenty of objects in the SAP Library for Temperature Controllers, and Temperature Controller screens can be created easily just by pasting objects from the SAP Library to the screens.

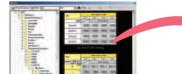

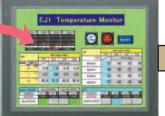

C.I1W-CIF11

RS-422A Serial Adapter

Note: An RS-422A Serial Adapter is needed to connect directly to a Temperature Controller. Refer to page 53 for a list of the Temperature Controllers that can be connected. A Conversion Unit is not required to connect to the RS-422A/485 serial interface of the NS15.

# **Best Match**

# **Screens for Loop Controllers can be easily and** automatically created.

#### Compatibility with CX-Process Is Also Outstanding. WS02-NSFC1-EV3

#### **Face Plate Auto-Builder for NS**

Significantly reduces the effort required to combine a Loop Controller with an NS-series PT.

- Easy automatic generation of faceplates, such as faceplates for PV monitoring and SV setting, as well as tuning screens, such as screens to set and autotune PID constants.
- •A total of 17 function blocks are supported, with eleven function blocks, such as Ratio Setting and Motor Manipulators newly supported (version 3 of higher).
- ●Comments are automatically entered for automatically assigned unit and scale settings when a project is generated (version 3 and higher).

Note: Refer to the PLC-based Process Control Catalog (Cat. No. P051) and the Loop-control CPU Unit Catalog (Cat. No. R128) for details on Loop

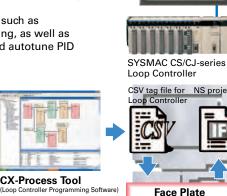

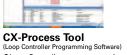

● Loop Controller program creation

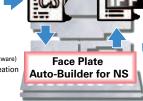

# 260,000-color Video Display

#### Equipment and workpiece movements can also be displayed in beautiful video!

Two kinds of video interfaces are available to connect to various applications. Provides compatibility with OMRON Vision Sensors (F150, F160, and F250) in addition to video and CCD camera connections. A Console Unit is not needed to connect, either.

#### **NS-CA001 Video Input Unit**

Four video inputs or CCD cameras can be connected and up to four images can be displayed simultaneously if the image size is 320x240 pixels. The NS-CA001 cannot be used with the NS5 or

#### **NS-CA002 RGB/Video Input Unit**

There is an analog RGB input terminal in addition to the two video input terminals. Either of the video signals or the analog RGB signal can be displayed on the NS-series PT. The NS-CA002 cannot be used with the NS5.

Note: Video input cannot be used with the NS15. Only RGB input can be used.

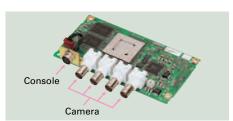

are easily transferred to the

NS by using a Memory Card or

**CX-Designer** (NS screen creation softwar • Editing created data

Creation of other required

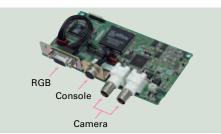

#### Also Compatible with OMRON Vision Sensors.

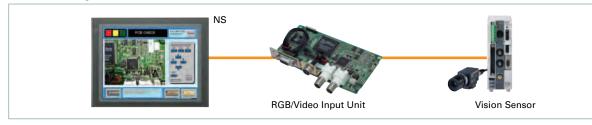

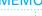

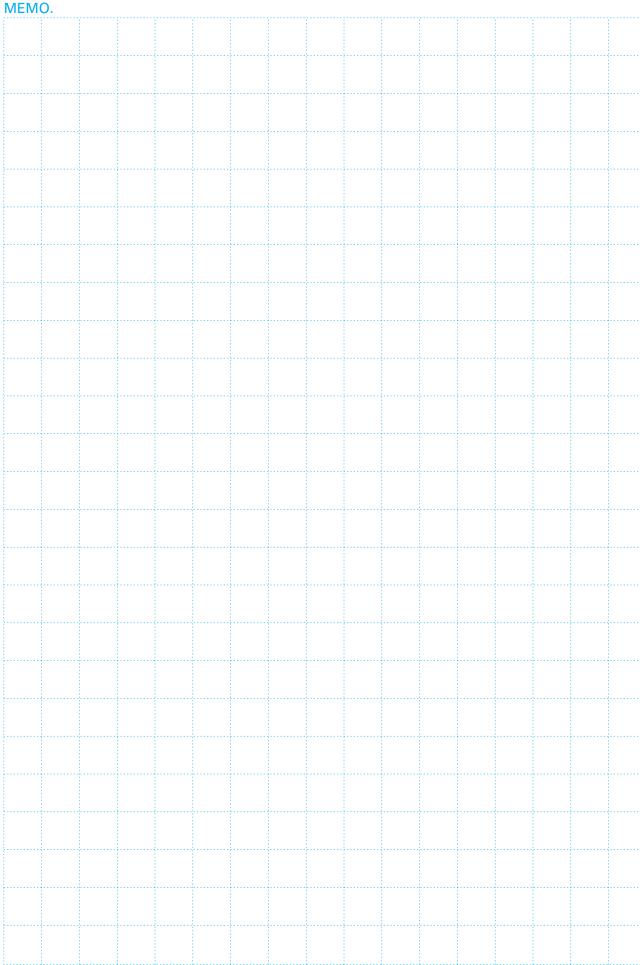

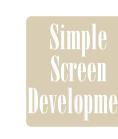

# **Easy-to-use Software**

# **User-friendly Screen Creation**

#### So easy to use, anyone can master it.

Without screen creation and ladder programming, the CX-Designer Screen Design Software is so easy-to-use that anyone can master it. Quickly create the required screen by dragging and dropping objects. OMRON's unified development environment lets you drastically reduce the work required to create screens.

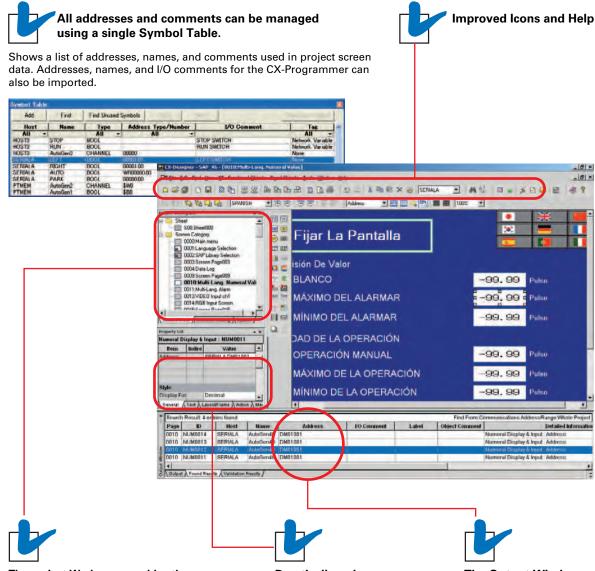

# The project Workspace enables the user to look through the entire project.

- Screens you want to edit can be opened right away.
- Perform screen management, such as copying or deleting screens, by simply right-clicking.
   Reusing screens from other projects is easy with
- Reusing screens from other projects is easy wi the CX-Designer.
- Settings for alarms, data logs, communications, and other functions can be easily accessed.

# Drastically reduce the number of clicks in the project.

Just click on the object once to display or change properties. Multiple objects can be selected to display and change shared properties all at once.

# The Output Window shows search results.

In addition to addresses and I/O comments used in screen data, labels can also be used as search strings and the results can be displayed.

Note: The same type of Project Workspace and Output Window as in the CX-Programmer are provided for the user interface.

# **Reading the Symbol Table**

# Dramatically reduces the need to manually input data such as addresses and I/O comments.

The symbol table created in the CX-Programmer during ladder programming can be read into the CX-Designer by dragging and dropping, so it isn't necessary to manually

data such as input addresses and I/O comments. Tags (i.e., network symbols) can also be read into the CX-Designer.

**Note**: Version 8.0 or higher of the CX-Programmer support tags (i.e., network symbols).

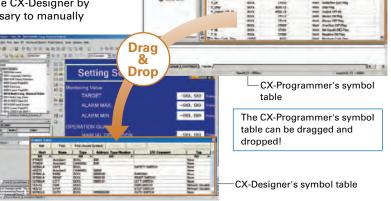

#### Example of Reading the Symbol Table

The symbol table read from the CX-Programmer can be directly dragged and dropped to the touch switch and lamp.

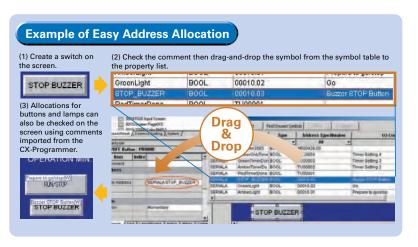

# Example of Reading I/O Comments

If Use I/O comment is selected in advance for the Use symbol text as label, the I/O comments are automatically used as labels when addresses are dragged and dropped from the symbol table. (If Use symbol names is selected, the symbol names are used as the labels.)

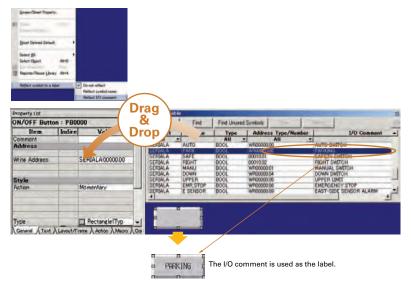

# **Easy-to-use Software**

# **Reading Another Project's Screens and Objects**

#### Easily reuse screen resources by dragging and dropping them.

Resources from another project can be easily reused by just selecting the screen or objects that you want to read and dragging and dropping it, so screens can be created intuitively.

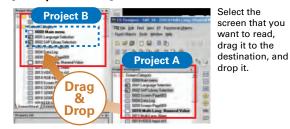

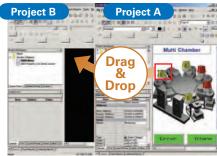

Select the part that you want to read, drag it to the destination. and drop it.

# **Reading CAD Files**

It is possible to import DXF files by dragging and dropping them. The files are read as a diagram, and so less capacity is used than with images. It is also easy to customize the diagram by changing the shape or color.

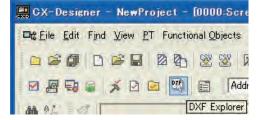

# **Integrated Simulation with the PLC Ladder Program**

#### The screen data and ladder program can be checked simultaneously in the computer.

The CX-Designer and CX-Programmer interconnects the test functions in the computer through the CX-Simulator. The screens and ladder program checks are performed simultaneously, which significantly increases debugging efficiency. The CX-Programmer also has a new button for integrated simulation. And, work efficiency is further improved with the ability to keep required work screens pinned on front and to zoom in or out as desired.

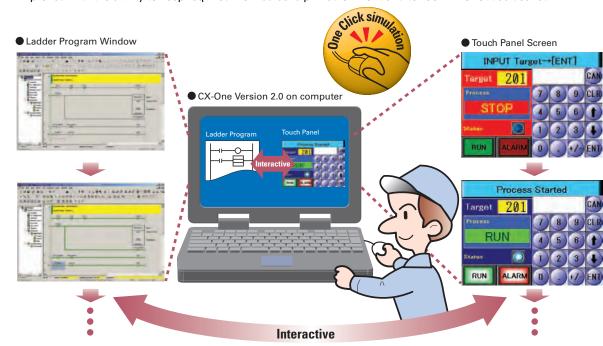

# **Editing of Multiple Objects**

#### Objects can be edited very efficiently in a list!

Addresses and other settings, such as labels and colors, can be set together in a list, making editing operations much more efficient.

#### The attributes of multiple parts can be edited together, too.

When the common attributes (such as background color and text color) of multiple parts are being changed, the attributes can be changed together using the property list.

# **Editing of Overlapping Objects**

#### The Select Object command and filter function are the solution for overlapping objects!

The Select Object command is a powerful tool when you want to edit object hidden by overlapping. A filter function can also be used to aid editing by displaying only the objects to be edited

# **Programming with Symbols**

#### Screens can be created even when addresses are unknown.

Screens can be created even if the addresses have not been determined. Addresses can be input as either names or actual addresses and the addresses can be input from the symbol table after the addresses are determined.

#### [Example screen 1] After editing the settings in the list, press the OK Button to make the new settings effective immediately.

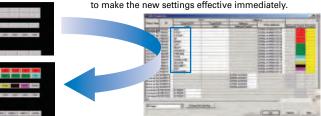

[Example screen 2] If the background color is changed from white to gray in the property list, the background color is changed for all of the selected objects

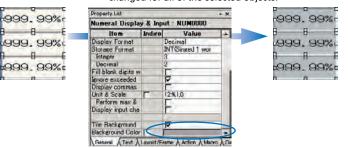

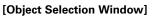

Right-click and select Select Part to display the objects (all types) on the

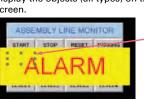

#### [Filter Function]

Use the Select Part command's filter function to select the objects (ON/OFF Button) that you want to edit

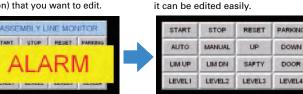

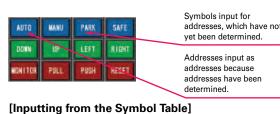

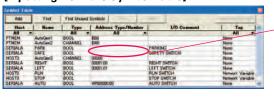

SERIALA-PARK SERIALA WROOOOO.OO

Only the edited object is displayed and

Addresses are symbol table after the addresses are

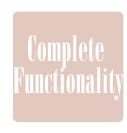

# **Plenty of Basic Functions**

# **Multi-language Support**

#### There are 42 languages\* supported and useful label switch functions are also built into the PT.

Unicode is supported and 42 Asian and European languages can be combined in screens. Also, it is possible to switch between up to 16 labels using the label switching function, so it is possible to support up to 16 languages in a single screen just by specifying the language to be displayed in each label.

NS Series

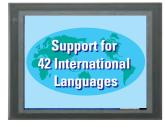

#### ราชอาณาจักรไทย Thai Displays Also Supported

#### [The labels' text attributes can also be reflected when importing.]

When screen data is imported, text attributes can be applied to the specified labels and attributes such as the font and text color can be reflected to other languages labels.

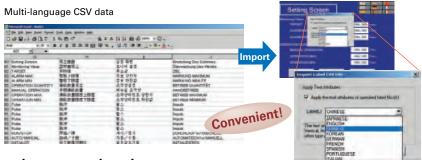

#### Multi-language conversion has become much easier.

The screen data in the source language is exported to a CSV file and sent to a translation agency by e-mail for translation. Later, the translated CSV file is just imported to easily provide multi-language support.

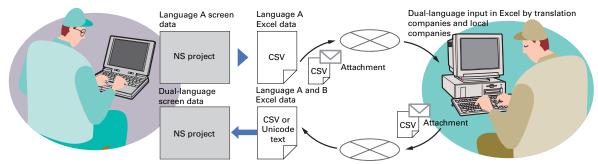

Note: Windows 2000 or XP is required for multi-language support.

#### Multi-language System Messages First in the Industry\*

The system program of NS-series PTs supports Chinese and European languages. All eight languages are a standard feature, including Chinese (traditional and simplified), Spanish, Italian, German, and French, in addition to the previous Japanese and English. Along with maintenance menus, messages for communications errors, communications settings, and screen transfers can be displayed in any of eight languages. Maintenance can be performed in the desired language. The language can be easily set using the NS-series PT or screen data.

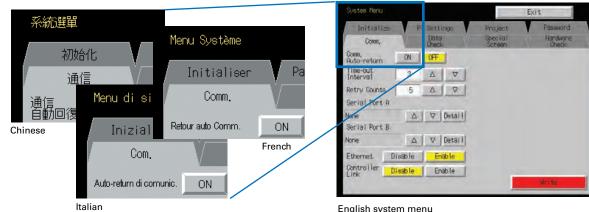

\*: OMRON research as of July 2007.

(maintenance menu)

# **Greater Beauty**

#### Make numeral displays and input objects more attractive, and increase or decrease the character string font size as desired.

Use an attractive font for numerals that looks good on the display even when it is enlarged.

Seven-segment fonts are also available. And, smooth fonts are used for alarms and character strings, and scalable fonts can be selected. In addition, worldwide support is provided with 42 languages, including Thai. (Refer to page 44 for details.)

#### **Greatly Enhanced Libraries for Beautiful Lamps and Switches**

A selection of over 1,000 beautiful objects is provided. Also, it's easier to allocate and change objects.

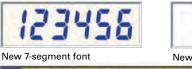

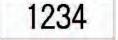

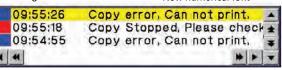

Scalable gothic font enables smooth display with the font scaled to the required size.

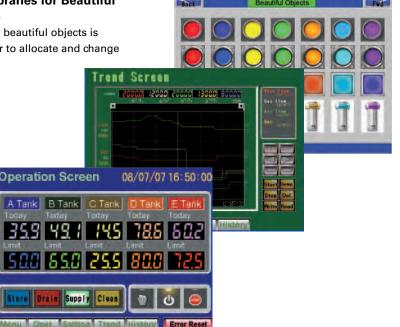

# **Huge 60-MB Image Memory**

#### Real images can be used liberally, without worrying about memory capacity!

The industry's highest standard image memory: 60 MB. Take full advantage of the 32,768-color palette and spacious memory to design realistic images.

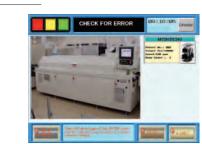

When an error occurs, the location of the error can be shown realistically in a picture.

# Comple Function

# Plenty of Basic Functions

# **Easier Design of Machine Error Screens**

# You can easily make a machine troubleshooter without making similar error screens.

Individual error screens that were previously made for each error can now be integrated into one. It is possible to switch only the error details (text and screen) without ladder programming in conjunction with the alarm bit.

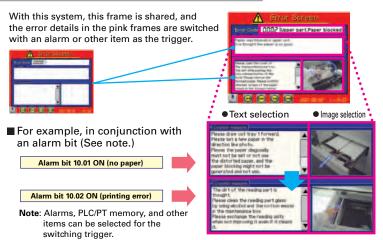

# **Easy-to-Use Multifunction Objects**

# Multiple functions can be executed on-screen with one button without macros.

Multifunction Objects combine the functions of multiple objects into one object. Multiple functions can be executed by pressing one button without using troublesome macros. Setup is easy. For example, a setting can be made on-screen using the Support Software to turn ON a bit to start a machine, set a value, and then change the screen.

# Multifunction Objects support four safety functions.

Switches that do not immediately operate when touched can be easily made without ladder programming.

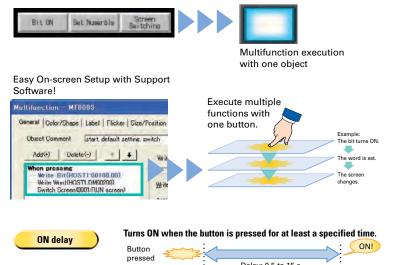

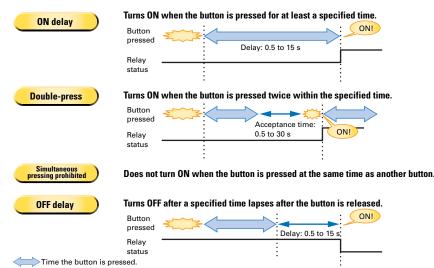

# **Plentiful Graphing Functions**

#### A device's operation is easier to understand when presented visually.

A variety of graphing functions are built into the PTs, such as the trend graph, which can log data over a long term, and the line graph, which can display overlapping graphs. A device's operation is easier to understand when presented visually.

#### Long-term data logging and storage are also easily achieved.

#### [Trend Graph (Data Log) Function]

Logging data is stored as a CSV file in the Memory Card mounted in the NS-series PT. The data stored in the Memory Card can be read or deleted from the screen.

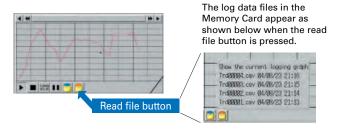

A log can be saved automatically, without any programming, just by selecting the Save the data periodically Option in the Data Log Setting Window.

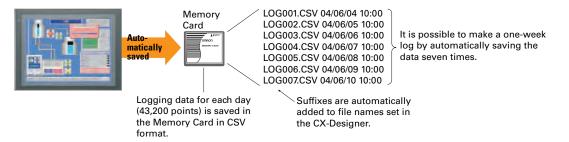

# The earlier line graph function as been further improved. [Line Graph Function]

The data logged by the PLC can be displayed in overlapping graphs, so a device's operation can be compared for evaluation and analysis. In addition, up to 1,000 words of consecutive data can be displayed as a line graph, data can be displayed together, and any region can be magnified.

#### (1) Graphs can be superimposed.

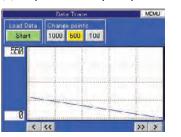

#### (2) The display can be magnified.

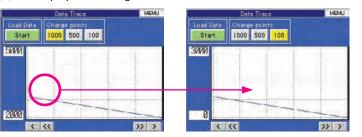

#### • Any position from the host (PLC) can be plotted as a graph.

#### [Continuous Line Function]

A graph can be plotted in any position by specifying the X and Y coordinates of the vertices. Also, the graph can be moved on the screen by specifying the movements from the PLC.

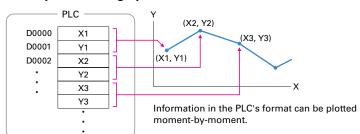

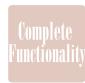

# Plenty of Basic Functions

# **Screen Data Security Functions**

#### Protect important screen data with a password.

If password protection is set in the data transfer security settings when the screen data is designed, a password must be entered to download or upload the screen data, so important screen data can be protected.

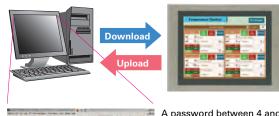

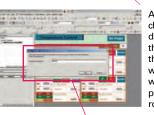

A password between 4 and 64 characters long can be set. The download/upload will start if the user inputs the password that was set when the screen was designed. (Password input will be disabled if the wrong password is input 3 times in a row.)

Security password

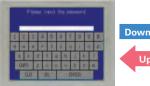

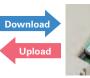

If a password has been set, the password is required to transfer screen data (download or upload) with the Memory

# **User Security Functions**

#### Operator access rights and the operating format can be set to one of five password levels.

Each operator can be given one of 5 password levels using the User Security (level authentication) function. A password level can be set for each object, so various objects can be made inoperable or hidden based on the operator's access level.

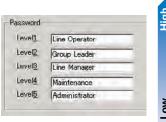

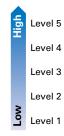

Operator
passwords are
managed in 5
levels. Passwords
can be up to 16
characters long
and the access
rights increase as
the level number
increases.

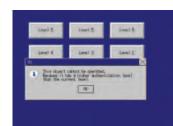

The operator cannot manipulate objects with a password level (authentication level) higher than the operator's login level.

# **FTP Function**

# You can partially replace text and pictures from your computer.

FTP (File Transfer Protocol) has been added! Texts, lists, and recipes can be replaced with the put/get command from your computer! You can even replace BMP files from your computer easily.

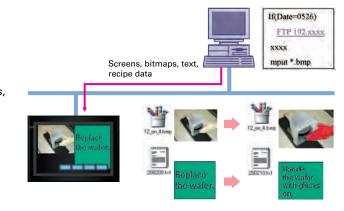

# MEMO.

# Compl Functio

# Plenty of Basic Functions

# Connect! Expand! Feel the NS Series, the power of networking.

Provides serial NT Link communications supporting both 1:1 and 1:N connections. The NT Link has more efficient communications than Host Link and its capabilities are especially apparent in applications with multiple PTs connect to the PLC. The NS-series PTs can also support communications with multiple PLCs and multiple NS-series PTs through Controller Link and Ethernet connections, so the network can be configured freely to match the requirements and scale of the application. In addition, using the NS-Runtime makes it possible to monitor machine status and log data from the host.

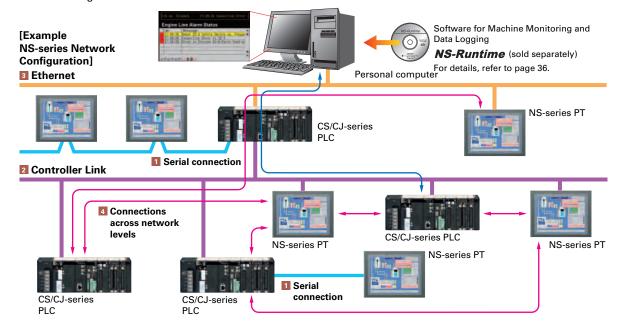

#### 1 Serial connection

#### ■1:1 NT Link or Host Link

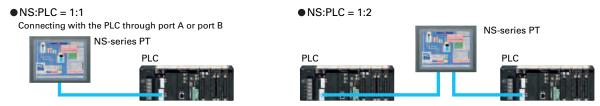

#### ■1:N NT Link

• NS:PLC ratio = 8:1 max. Up to 8 NS-series PTs can be connected to each of the PLC's RS-232C/RS-422A ports.

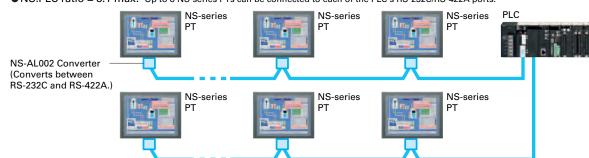

#### 2 Controller Link Connection

The PT can be connected to an OMRON Controller Link network by mounting a Controller Link Interface Unit.

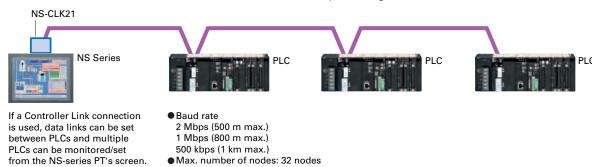

#### 3 Ethernet Connection

If an Ethernet-compatible NS-series PT is used, the PT can connect to a PLC with an Ethernet Unit and an Option Unit is not needed to connect at the PT.

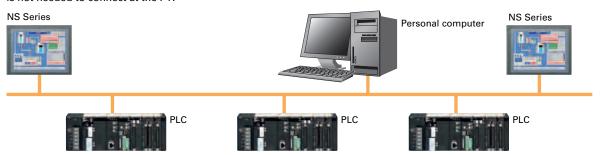

#### 4 Connections Over Network Levels

The NS-series PTs can connect to a variety of devices in the network, through as many as 3 network levels. For example, if SAP (Smart Active Parts) are being used, an NS-series PT connected by Ethernet can be used to monitor the information in a PLC connected through Controller Link as well as the information in the DeviceNet Slaves connected to that PLC.

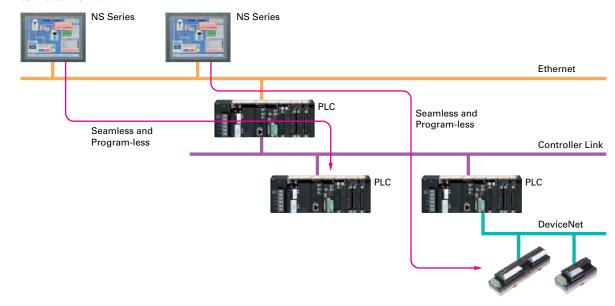

# **NS-Runtime**

# Achieve machine/line monitoring and data logging on your office computer.

Note: To convert screens from an NS-series PT, the system version must be 8.1 or lower. Screens with system version 8.2 cannot be

# **Machine Viewer**

#### Machine monitoring in an office environment.

There is no need to create complex host applications. Moreover, when an alarm occurs, a PDF file can be displayed as maintenance information. NS Series screens can be reused on the computer, and screens can be also newly created independently of touch panels at the production site.

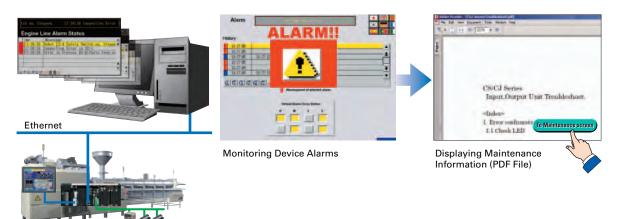

# Wide Screen

#### Computer output can be displayed on another wide-screen monitor.

XGA (1,024 x 768 dots) and up to a a maximum screen size of 3,840 x 2,400 is supported. Alarms occurring in devices or the line can be monitored.

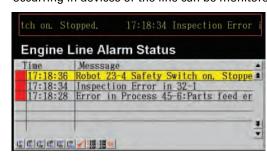

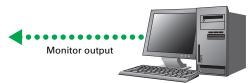

Note: The resolution that can be displayed depends on the computer. An input function for displaying the computer screen is required at the display monitor.

# Data Logger

#### Log large amounts of data using a personal computer.

Data can be logged through background processing, with up to 160,000 points stored in one file. The logged data is stored in CSV format, and data can be displayed on data log graphs.

Example: 160,000 Points

Data can be logged for approximately 7.4 days, assuming data is logged every two seconds for 12 hours a day. By using automatic file saving, data logging can be continued even longer than 7.4 days.

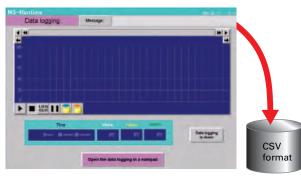

#### Stored Data

# **Recipe Handling**

#### Checking machine data or switching processes from a host computer is easy.

Parameter groups in the PLC can be transferred together to a computer, and the transferred data can be checked and edited in CSV format, e.g., using Excel. The edited data can then be transferred together back to the PLC.

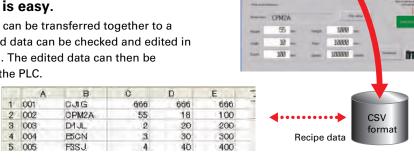

# **Easy Installation**

#### After installing the NS-Runtime, just place the screen data in a specified folder and start, that's it.

To get started, just install the NS-Runtime in the computer and place the screen data in the applicable folder. NS/NSJ-series screens and NS-Runtime screens can all be managed using one single tool.

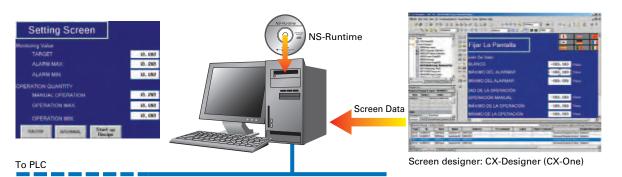

Note: The NS-Runtime will operate in a computer environment even if the CX-Designer installed is not installed. The hardware key (USB dongle) that is supplied with the NS-Runtime is required for operation

# **Application Startup Function**

#### User applications can be started from NS-Runtime.

Applications can be started simply by pressing buttons on the screen.

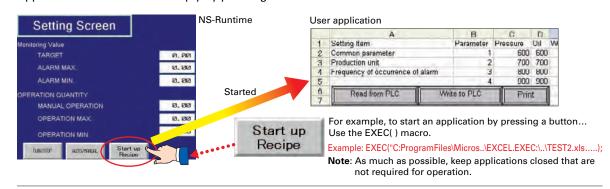

- Do not use this product for 24-hour operation in an FA environment.
- OMRON shall not be responsible if the computer or application does not operate properly due to problems such as noise.
- OMRON shall not be responsible for any problems that may be caused by any applications other than OMRON products.

39

# **System Configuration**

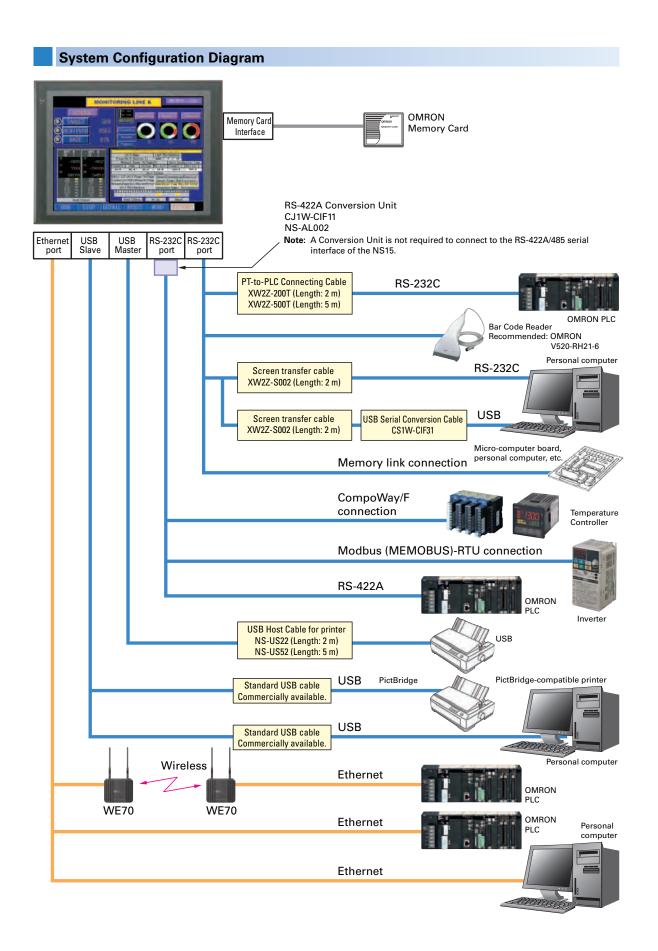

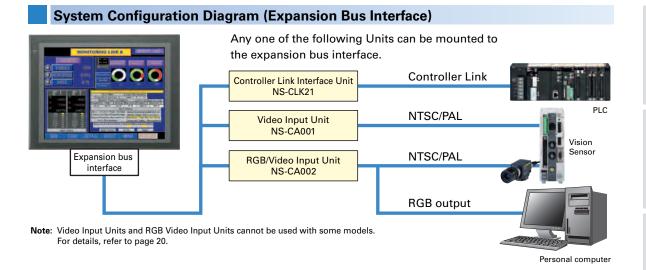

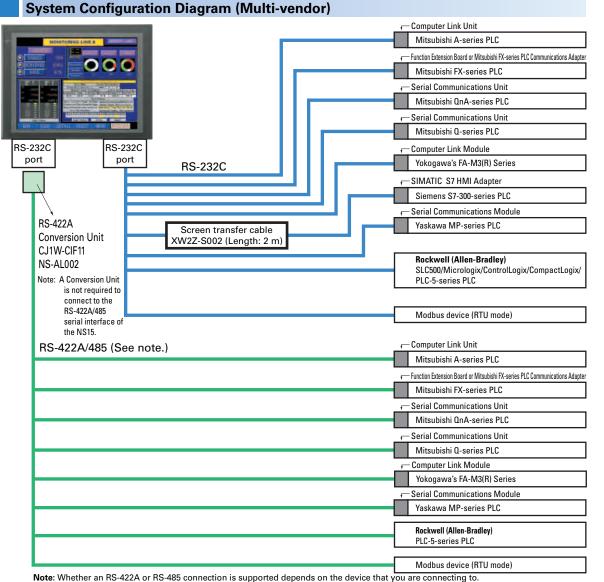

For details, refer to the list of connectable devices on page 52 and the NS-series Host Connection Manual: Multi-vendor (Cat. No. V085)

## **Component Names and Options**

# **High-reliability and Advanced Functions in** the Industry's Slimmest PT

#### Super-thin 48.5-mm Body for a Slimmer Control Panel

This thin-profile model has few protrusions so it can be incorporated easily into a panel or machine. The PT can help save space when space is at a premium.

#### ■ NS12, NS10

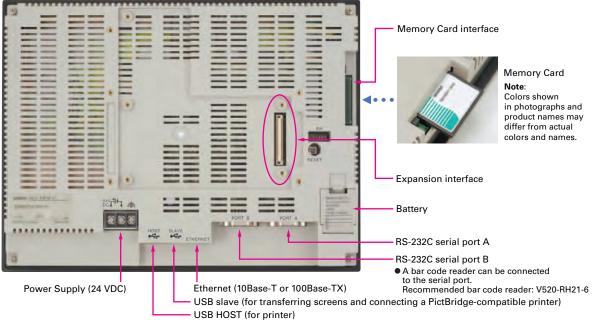

#### ■ NS8

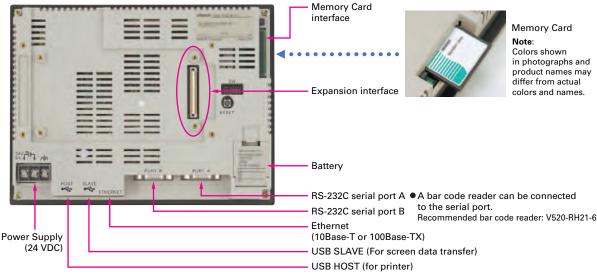

#### Built-in Expansion Interface

The NS-series PTs have a built-in Expansion Interface for future expandability.

#### USB Ports

A printer can be connected to the USB port. Refer to page 49 for recommended printers.

# ■ NS5

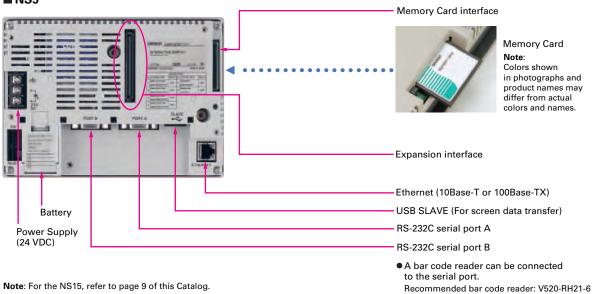

# **Optional Products**

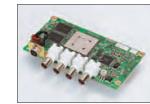

Video Input Unit NS-CA001(with Cover)

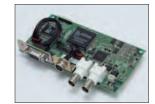

RGB/Video Input Unit NS-CA002 (with Cover)

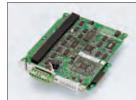

Controller Link Interface Unit NS-CLK21 (with Cover)

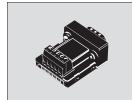

RS-422A Adapter CJ1W-CIF11

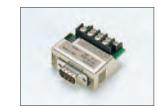

RS-232C/RS-422A Conversion Unit NS-AL002

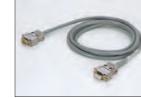

XW2Z-S002

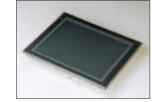

Protective Cover/Anti-reflection Sheet for NS-series PT NS□-KBA0□(N) NT30/NT31C-KBA05(N)

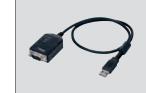

CS1W-CIF31

Note: Colors shown in photographs and product names may differ from actual colors and names.

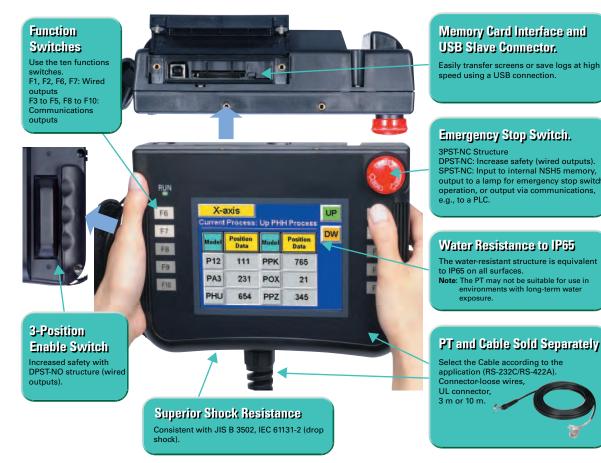

#### Precautions for Emergency Stop Switches

When using a hand-held NSH5 that will be installed and removed from a control panel or Removable Box, always use the specified Stop Switch (Gray/NSH5-SQG10B-V2) to conform to Safety Standards (EN 60204-1).

#### Options

#### ■ Removable Box

A separate external circuit is not required because the Removable Box has been configured so that the emergency stop switch line will not turn OFF (i.e., so that the emergency stop circuit will operate) even when the NSH5 is removed.

#### ■ Visor

Use when the NSH5 is in direct sunlight. Installing a visor also helps protect the Emergency Stop Switch and prevents improper operation from occurring inadvertently when the PT is put down.

#### **■ Mounting Bracket**

Use to attach the NSH5 to a control panel.

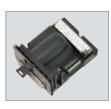

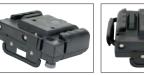

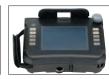

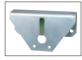

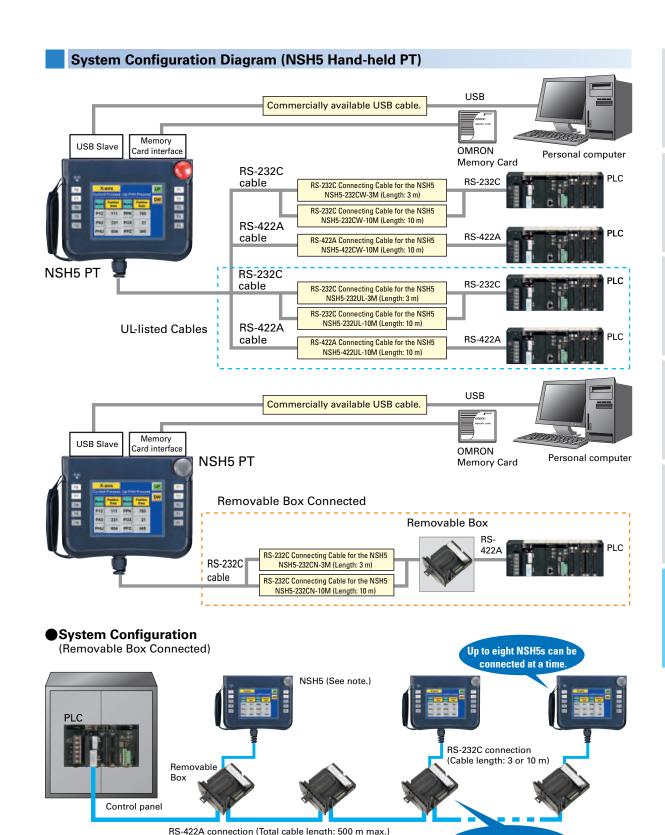

**Note**: Before removing the NSH5 from the Removable Box, be sure to first turn OFF the power supply key on the Removable Box.

42

43

**Up to 15 Removable Boxes** 

can be connected.

#### **Standard Models**

#### **■ Programmable Terminals**

|                     |                        | Specifications   |          |                                       |                   | Ct l l -          |  |
|---------------------|------------------------|------------------|----------|---------------------------------------|-------------------|-------------------|--|
| Model name          | Effective display area | Number of dots   | Ethernet | Case color                            | Model number      | Standards         |  |
|                     |                        |                  | N-       | Ivory                                 | NS5-MQ10-V2       |                   |  |
|                     | 5.7-inch               |                  | No       | Black                                 | NS5-MQ10B-V2      |                   |  |
|                     | STN monochrome         |                  | Yes      | Ivory                                 | NS5-MQ11-V2       |                   |  |
|                     |                        |                  | Yes      | Black                                 | NS5-MQ11B-V2      |                   |  |
|                     |                        |                  | NI-      | Ivory                                 | NS5-SQ10-V2       |                   |  |
| NS5-V2 (See note.)  | 5.7-inch               | 320 × 240 dots   | No       | Black                                 | NS5-SQ10B-V2      | UC1, CE,<br>N, L, |  |
| NSS-V2 (See note.)  | STN                    | 320 × 240 dols   | Yes      | Ivory                                 | NS5-SQ11-V2       | UL Type4          |  |
|                     |                        |                  | res      | Black                                 | NS5-SQ11B-V2      | OL Typo I         |  |
|                     |                        |                  | No       | Ivory                                 | NS5-TQ10-V2       |                   |  |
|                     | 5.7-inch               |                  | NO       | Black                                 | NS5-TQ10B-V2      |                   |  |
|                     | TFT                    |                  | Yes      | Ivory                                 | NS5-TQ11-V2       |                   |  |
|                     |                        |                  | res      | Black                                 | NS5-TQ11B-V2      |                   |  |
|                     | 8.4-inch<br>TFT        | 640 × 480 dots   | No       | Ivory                                 | NS8-TV00-V2       |                   |  |
| NS8-V2              |                        |                  | INO      | Black                                 | NS8-TV00B-V2      |                   |  |
| N30-V2              |                        |                  | Yes      | Ivory                                 | NS8-TV01-V2       |                   |  |
|                     |                        |                  |          | Black                                 | NS8-TV01B-V2      |                   |  |
|                     |                        | 640 × 480 dots   | No       | Ivory                                 | NS10-TV00-V2      |                   |  |
| NS10-V2             | 10.4-inch              |                  | NO       | Black                                 | NS10-TV00B-V2     | UC1, CE,<br>N, L  |  |
| N310-V2             | TFT                    |                  | Yes      | Ivory                                 | NS10-TV01-V2      |                   |  |
|                     | res                    |                  | res      | Black                                 | NS10-TV01B-V2     |                   |  |
|                     |                        |                  | No       | Ivory                                 | NS12-TS00-V2      |                   |  |
| NS12-V2             | 12.1-inch              | 800 × 600 dots   | INO      | Black                                 | NS12-TS00B-V2     |                   |  |
| N312-V2             | TFT                    | 000 × 000 dois   | Yes      | Ivory                                 | NS12-TS01-V2      |                   |  |
|                     |                        |                  | 162      | Black                                 | NS12-TS01B-V2     |                   |  |
| NS15-V2             | 15-inch                | 1.024 × 768 dots | Vac      | Silver                                | NS15-TX01S-V2     | UC1, CE,          |  |
| NO 13-VZ            | TFT                    | 1,024 × 700 00ts | Yes      | Black                                 | NS15-TX01B-V2 NEW | N, L,<br>UL Type4 |  |
| NSH5-V2 (See note.) | se note.) 5.7-inch     | 320 × 240 dots   | No       | Black (Emergency stop<br>button: Red) | NSH5-SQR10B-V2    | UC, CE            |  |
| Hand-held           | STN                    | 320 × 240 dots   | NO       | Black<br>(Stop button: Gray)          | NSH5-SQG10B-V2    | 00, OL            |  |

Note: As of July 2008, the image memory has been increased to 60 MB.

Production of the NS5-\(\superscript{Q0}(B)\)-V2 and NSH5-SQ\(\superscript{Q00B-V2}\) is scheduled to be discontinued with a transition period of one year.

#### **■ NS-Runtime**

| Product name | Specifications                                             |             | Media | Model number | Standards |
|--------------|------------------------------------------------------------|-------------|-------|--------------|-----------|
|              | NS-Runtime Installer, PDF manual, hardware key (See note.) | 1license    | CD    | NS-NSRCL1    |           |
| NS-Runtime   |                                                            | 3 licenses  |       | NS-NSRCL3    |           |
|              |                                                            | 10 licenses |       | NS-NSRCL10   | =         |

Note: A hardware key (USB dongle) is required for NS-Runtime operation.

#### System Requirements

| Item        | Specifications                                                                                                    |  |  |
|-------------|----------------------------------------------------------------------------------------------------|--|--|
| os          | Windows XP (Service Pack 2 or higher) or Vista                                                                                                    |  |  |
| CPU         | Celeron, 1.3 GHz                                                                                                    |  |  |
| Memory size | HDD: 50 MB min., RAM: 256 MB min., 512 MB recommended. 50 MB is required for the Runtime alone. (An additional 280 MB is required if CX-Server is not already installed.) |  |  |

#### **■** Programming Devices

| Specifications |                                                                                                    |                                                                                                    |                            |                         |                |           |
|----------------|----------------------------------------------------------------------------------------------------|----------------------------------------------------------------------------------------------------|----------------------------|-------------------------|----------------|-----------|
|                | Model name                                                                                                    |                                                                                                    | Number of<br>licenses      | Media                   | Model number   | Standards |
|                | CX-One                                                                                                    | The CX-One is an integrated tool package that provides programming and monitoring software for OMRON PLCs and components. | 1 license<br>(See note 2.) | CD                      | CXONE-AL01C-V3 |           |
| ŀ              | FA Integrated<br>Γool Package<br>Ver. 3.⊟                                                                                                    | The CX-One runs on any of the following operating systems: OS: Windows 2000 (Service Pack 3 or higher), XP, or Vista.     |                            | DVD<br>(See<br>note 3.) | CXONE-AL01D-V3 |           |
|                |                                                                                                    | The CX-Designer can also be ordered individually using the follow                                                         | ing model numb             | er.                     |                |           |
|                | Screen Designer for NS Series OS: Window 2000 (Service Pack 3 or higher), XP, or Vista. The Ladder Monitor Software is included with CX-Designer version 3.□.  Note: The Ladder Monitor Software is used to monitor CS/CJ/CP-series PLC ladder programs from an NS-series PT. A Memory Card and Memory Card Adapter (both sold separately) are required to use the Ladder Monitor Software with the NS8-V1, NS10-V1, or NS12-V1, or with the NS8-V2, NS10-V2, or NS12-V2 with system program version 6.6 or lower. | OS: Window 2000 (Service Pack 3 or higher), XP, or Vista.<br>The Ladder Monitor Software is included with CX-Designer     |                            |                         |                |           |
|                |                                                                                                    | 1 license                                                                                                    | CD                         | NS-CXDC1-V3             |                |           |

- Note 1. CX-Designer version 3.008 or higher is required to use the NS15. Users who purchase CX-One version 3. ac an use the auto-update to update the version.
  - Multiple licenses (3, 10, 30, or 50) are available for CX-One. For details, refer to the CX-One Catalog (Cat. No. R134).
     Before ordering the software on a DVD, be sure that your computer and drive are compatible with the DVD format.

## **Standard Models**

| Model name                 | Specifications                                                     |               | Model number   | Standard |
|----------------------------|--------------------------------------------------------------------|---------------|----------------|----------|
| Cable (See note.)          | Screen transfer cable for DOS/V (CX-Designer $\leftrightarrow$ PT) | Length: 2 m   | XW2Z-S002      |          |
|                            | USB Host Cable (For a printer)                                     | Length: 5 m   | NS-US52        |          |
| 4                          | USB Host Cable (For a printer)                                     | Length: 2 m   | NS-US22        |          |
|                            | USB-Serial Conversion Cable                                        | Length: 0.5 m | CS1W-CIF31     | N        |
| 7                          | USB relay cable                                                    | Length: 1 m   | NS-USBEXT-1M   |          |
|                            | RS-422A cable (loose wires + D-Sub 9-pin)                          | Length: 10 m  | NSH5-422CW-10M |          |
| NSH5 Cables                | RS-232C cable (loose wires + D-Sub 9-pin)                          | Length: 3 m   | NSH5-232CW-3M  |          |
|                            | RS-232C cable (loose wires + D-Sub 9-pin)                          | Length: 10 m  | NSH5-232CW-10M |          |
|                            | RS-422A cable (loose wires)                                        | Length: 10 m  | NSH5-422UL-10M |          |
| <u> </u>                   | RS-232C cable (loose wires + relay cable)                          | Length: 3 m   | NSH5-232UL-3M  | CU       |
| JL-compliant<br>NSH5 Cable | RS-232C cable (loose wires + relay cable)                          | Length: 10 m  | NSH5-232UL-10M |          |
|                            | PT connection: 9 pins                                              | Length: 2 m   | XW2Z-200T      |          |
| PT-to-PLC                  | PLC connection: 9 pins                                             | Length: 5 m   | XW2Z-500T      |          |
| Connecting Cable           | PT connection: 9 pins                                              | Length: 2 m   | XW2Z-200T-2    |          |
|                            | PLC peripheral port                                                | Length: 5 m   | XW2Z-500T-2    |          |
| NSH5 Removable Box         | DC 222C Cable (connectors)                                         | Length: 3 m   | NSH5-232CN-3M  |          |
| Cable                      | RS-232C Cable (connectors)                                         | Length: 10 m  | NSH5-232CN-10M |          |
| NSH5 Removable Box         | Removable Box                                                      |               | NSH5-AL001     |          |
| ISH5 Wall-mounting         |                                                                    |               | NSH5-ATT02     |          |
| NSH5 Visor                 |                                                                    |               | NSH5-ATT01     |          |

Note: Use an OMRON USB Host Cable to connect an NS-series PT to a printer.

Use a standard USB cable to connect the NS-series PT to a PictBridge-compatible printer.

#### **■** Options

| Model name                        | Specifications                                                                         |                | Model number | Standard         |  |
|-----------------------------------|----------------------------------------------------------------------------------------|----------------|--------------|------------------|--|
| Video<br>Input<br>Unit            | Inputs: 4 channels<br>Signal type: NTSC/PAL                                            | NS-CA001       | UC1, CE      |                  |  |
|                                   | Input channels: 2 video channels and 1 RGB channel (See note 1.) Signal type: NTSC/PAL | NS-CA002       | 001, 01      |                  |  |
| Special Cable for the             | Cable length: 2 m                                                                      | F150-VKP (2 m) |              |                  |  |
| Console                           | Cable length: 5 m                                                                      | F150-VKP (5 m) |              |                  |  |
| Controller Link Interface<br>Unit | For Controller Link Communications                                                     | NS-CLK21       | UC1, CE      |                  |  |
| RS-422A<br>Adapter                | I transmission distance, 200 m total length                                            |                | NS-AL002     |                  |  |
|                                   |                                                                                        |                | CJ1W-CIF11   | UC1, N,<br>L, CE |  |
|                                   |                                                                                        | NS15           | NS15-KBA04   |                  |  |
|                                   | Anti-reflection Sheets (5 surface sheets)                                              | NS12/10        | NS12-KBA04   |                  |  |
|                                   |                                                                                        | NS8            | NS7-KBA04    |                  |  |
|                                   |                                                                                        | NS5            | NT30-KBA04   |                  |  |
| Sheet/Cover<br>See note 2.)       | Doctorting Course (5 and 1)                                                            | NS12/10        | NS12-KBA05   |                  |  |
| See Hote 2.)                      | Protective Covers (5 pack) (anti-reflection coating)                                   | NS8            | NS7-KBA05    |                  |  |
|                                   | (diff forestion codding)                                                               | NS5            | NT31C-KBA05  |                  |  |
|                                   | Protective Covers (1 cover included) (Transparent)                                     | NS15           | NS15-KBA05N  |                  |  |
|                                   | Protective Covers                                                                      | NS12/10        | NS12-KBA05N  |                  |  |
|                                   | (5 covers included)                                                                    | NS8            | NS7-KBA05N   |                  |  |
|                                   | (Transparent)                                                                          | NS5            | NT31C-KBA05N |                  |  |
|                                   | NT625C/631/631C Series to NS12/10 Series                                               |                | NS12-ATT01   |                  |  |
|                                   | NT625C/631/631C Series to NS12/NS10 Series (Black)                                     |                | NS12-ATT01B  |                  |  |
| Attachment                        | NT610C Series to NS12/10 Series                                                        |                | NS12-ATT02   |                  |  |
|                                   | NT620S/620C/600S Series to NS8 Series                                                  |                | NS8-ATT01    |                  |  |
|                                   | NT600M/600G/610G/612G Series to NS8 Series                                             |                | NS8-ATT02    |                  |  |
| Memory                            | 128MB                                                                                  |                | HMC-EF183    | L, N, CE         |  |
| Card                              | 256 MB                                                                                 |                | HMC-EF283    |                  |  |
|                                   | 512 MB                                                                                 |                | HMC-EF583    | CE               |  |
| Memory Card Adapter               |                                                                                        |                | HMC-AP001    |                  |  |
| Replacement Battery               | Battery life: 5 years (at 25°C)                                                        |                | CJ1W-BAT01   |                  |  |
| Bar Code Reader                   | CCD handheld bar code reader (RS-232C interface)                                       |                | V520-RH21-6  |                  |  |

Note 1. One screen cannot display two video inputs simultaneously.

<sup>2.</sup> A Chemical-resistant Cover (NT30-KBA01) is available only for the NS5.

# **Performance/Specifications**

| Contra                                          |            |                                           |                                                                                                    |                                                                                                    |                            |                       |                     | 110                         | E VA                                                       |                      |                     |                                                                |                      |                      |                     |                     | 0.1/0                |                      |  |
|-------------------------------------------------|------------|-------------------------------------------|----------------------------------------------------------------------------------------------------|----------------------------------------------------------------------------------------------------|----------------------------|-----------------------|---------------------|-----------------------------|------------------------------------------------------------|----------------------|---------------------|----------------------------------------------------------------|----------------------|----------------------|---------------------|---------------------|----------------------|----------------------|--|
| Series                                          |            |                                           | NS5-V2  5.7-inch Monochrome STN 5.7-inch Color STN 5.7-inch Color TFT                                                                                                    |                                                                                                    |                            |                       |                     |                             | 8-V2                                                       | <del>-</del>         |                     |                                                                |                      |                      |                     |                     |                      |                      |  |
| Туре                                            |            |                                           | 5.7-11                                                                                                    | nch Mon                                                                                                    | nochrom                    | eSIN                  | 5                   | o.7-inch                    | Color S I                                                  | N                    | 5                   | .7-inch                                                        | Color II             | · I                  |                     | 8.4-inch            | Color TF             | - 1                  |  |
| Appearance                                      |            |                                           | Hepti 55 C.  STOP                                                                                                    |                                                                                                    |                            |                       | STOP STOP           |                             |                                                            |                      |                     |                                                                |                      |                      |                     |                     |                      |                      |  |
| Display o                                       | devic      | e                                         | Monocl                                                                                                    | hrome Lo                                                                                                    | CD                         |                       | STN co              | olor LCD                    |                                                            |                      | Color T             | FT                                                             |                      |                      | High-d              | efinition -         | TFT color            | r LCD                |  |
| Effective                                       | disp       | olay area                                 | Width 1                                                                                                    | 117.2 × h                                                                                                    | neight 88.                 | 4 mm (5.              | 7 inches            | s)                          |                                                            |                      |                     |                                                                |                      |                      | Width<br>(8.4 in    |                     | eight 128            | 8.2 mm               |  |
| Case col                                        | lor        |                                           | Ivory                                                                                                    |                                                                                                    | Black                      |                       | Ivory               |                             | Black                                                      |                      | Ivory               |                                                                | Black                |                      | lvory               | ,                   | Black                |                      |  |
| Built-in E                                      | Ether      | net port                                  | No                                                                                                    | Yes                                                                                                    | No                         | Yes                   | No                  | Yes                         | No                                                         | Yes                  | No                  | Yes                                                            | No                   | Yes                  | No                  | Yes                 | No                   | Yes                  |  |
| Model nu                                        |            |                                           | NS5-<br>MQ10-<br>V2                                                                                                    | NS5-<br>MQ11-<br>V2                                                                                                    | NS5-<br>MQ10B-<br>V2       | NS5-<br>MQ011B-<br>V2 | NS5-<br>SQ10-<br>V2 | NS5-<br>SQ11-<br>V2         | NS5-<br>SQ10B-<br>V2                                       | NS5-<br>SQ11B-<br>V2 | NS5-<br>TQ10-<br>V2 | NS5-<br>TQ11-<br>V2                                            | NS5-<br>TQ10B-<br>V2 | NS5-<br>TQ11B-<br>V2 | NS8-<br>TV00-<br>V2 | NS8-<br>TV01-<br>V2 | NS8-<br>TV00B-<br>V2 | NS8-<br>TV01B-<br>V2 |  |
| Display o                                       |            |                                           | 16 grad                                                                                                    |                                                                                                    |                            |                       | 256 co              | lors                        |                                                            |                      |                     |                                                                |                      |                      | 256 cc              |                     |                      |                      |  |
| Number                                          |            | ots                                       |                                                                                                    |                                                                                                    | tal × 240                  |                       |                     | + FOO T                     | n: 4E0 D                                                   | tom: 50^             | 1 04/-:-1           | 4. 70° T                                                       | 70° P                | Ham. 50^             |                     |                     | I × 480 do           |                      |  |
| View and<br>Screen d                            |            | anacity                                   | Left/righ                                                                                                    |                                                                                                    | p: 20°, Bo                 | แ <b>om:</b> 40°      | ∟eπ/righ            | ιι: 50°, 10                 | p: 45°, Bot                                                | iom: 50°             | ∟eπ/righ            | ι: /U <sup>-</sup> , ΙΟ                                        | p: 70°, Bo           | om: 50°              | 60 Mb               |                     | p: 50°, Bo           | แ <b>om: 60</b> °    |  |
| Image da                                        |            | араспу                                    |                                                                                                    |                                                                                                    |                            |                       |                     |                             |                                                            |                      |                     |                                                                |                      |                      | OU IVID             | ytes                |                      |                      |  |
| (BMP or                                         |            | images)                                   | 16 grad                                                                                                    | dations                                                                                                    |                            |                       | 4,096 0             | colors                      |                                                            |                      | 32,768              | colors                                                         |                      |                      | 32,768              | 3 colors            |                      |                      |  |
| Memory Card                                     |            |                                           | Suppor                                                                                                    | ted                                                                                                    |                            |                       |                     |                             |                                                            |                      |                     |                                                                |                      |                      | Suppo               | Supported           |                      |                      |  |
| Ladder N                                        | /lonit     | or function                               | Not sup                                                                                                    | oported                                                                                                    |                            |                       |                     |                             |                                                            |                      |                     |                                                                |                      |                      | Suppo               | rted                |                      |                      |  |
| Video In                                        | put U      | Init support                              | Not sup                                                                                                    | oported                                                                                                    |                            |                       |                     |                             |                                                            |                      |                     |                                                                |                      |                      | Supported           |                     |                      |                      |  |
| Image displayed via video input                 |            |                                           |                                                                                                    |                                                                                                    |                            | 260,00                | 00 colors           |                             |                                                            |                      |                     |                                                                |                      |                      |                     |                     |                      |                      |  |
| Controller<br>Unit (Wire                        |            |                                           |                                                                                                    | oported                                                                                                    |                            |                       | 75.000              |                             |                                                            |                      |                     |                                                                |                      |                      | Not supported       |                     |                      |                      |  |
| Backligh Note: Contac                           |            | Service life                              | Note: T                                                                                                    | 50,000 hours min.    50,000 hours min.   50,000 hours min.                                                                                                    |                            |                       |                     |                             |                                                            |                      |                     |                                                                |                      |                      |                     |                     |                      |                      |  |
| neares<br>OMRO<br>represe<br>tive to<br>replace | N<br>enta- | Brightness<br>adjustment                  |                                                                                                    |                                                                                                    | els that cather            |                       |                     |                             | anel.                                                      |                      |                     |                                                                |                      |                      |                     |                     |                      |                      |  |
| backlig                                         | ght.       | Backlight<br>error<br>detection           | Error is detected automatically, and the RUN indicator flashes green as notification.  Note: This function does not indicate that the service life has been reached. It detects when the backlight is not lit due to a disconnection or other errors. Backlight error detection indicates that all backlights (2) are OFF. |                                                                                                    |                            |                       |                     |                             |                                                            |                      |                     |                                                                |                      |                      |                     |                     |                      |                      |  |
|                                                 |            | Method                                    | Matrix                                                                                                    | resistive                                                                                                    | membrai                    | ne                    |                     |                             |                                                            |                      |                     |                                                                |                      |                      | 1                   |                     |                      |                      |  |
| Touch panel (matrix                             |            | Number of switches/ resolution            | 300 (20                                                                                                    | ) horizon                                                                                                    | ntal × 15 v                | /ertical) 1           | 6 × 16 c            | 6 × 16 dots for each switch |                                                            |                      |                     | 768 (32 horizontal × 24 vertical) 20 × 20 dots for each switch |                      |                      |                     |                     |                      |                      |  |
| type)                                           |            | Input                                     | Pressu                                                                                                    | re-sensit                                                                                                    | tive                       |                       |                     |                             |                                                            |                      |                     |                                                                |                      |                      |                     |                     |                      |                      |  |
|                                                 |            | Service life                              | 1,000,000 touch operations.                                                                                                    |                                                                                                    |                            |                       |                     |                             |                                                            |                      |                     |                                                                |                      |                      |                     |                     |                      |                      |  |
|                                                 | +          | Labels                                    | Can be specified in CX-Designer. Font, style, and size can be specified.  Scalable Gothic: Magnification: 6 to 255 points                                                                                                    |                                                                                                    |                            |                       |                     |                             |                                                            |                      |                     |                                                                |                      |                      |                     |                     |                      |                      |  |
|                                                 |            | Numerals,                                 |                                                                                                    |                                                                                                    |                            |                       | •                   |                             | × 3, 4 × 4                                                 | 8 ~ b                |                     |                                                                |                      |                      |                     |                     |                      |                      |  |
|                                                 |            | alarms,<br>and                            |                                                                                                    |                                                                                                    |                            |                       |                     |                             | $\times$ 3, 4 $\times$ 4 $\times$ 3 $\times$ 3, 4 $\times$ |                      |                     |                                                                |                      |                      |                     |                     |                      |                      |  |
| Display                                         |            | character                                 |                                                                                                    |                                                                                                    |                            |                       |                     |                             | $3, 4 \times 4, 8$                                         |                      |                     |                                                                |                      |                      |                     |                     |                      |                      |  |
| text                                            |            | strings                                   |                                                                                                    |                                                                                                    |                            |                       |                     |                             |                                                            |                      |                     |                                                                |                      |                      |                     |                     |                      |                      |  |
|                                                 |            | guages)                                   | Japane<br>Finnish<br>Belarus                                                                                                    | 7-segment display: Can display only numerals, dates, and times.  Scalable Gothic, rough, standard, and fine can be used for 42 languages.  Japanese, simplified Chinese, traditional Chinese, Korean, English, French, German, Italian, Portuguese, Spain, Swedish, Dutch,  Finnish, Norwegian, Basque, Catalan, Danish, Albanian, Croatian, Czech, Hungarian, Polish, Romanian, Slovak, Slovenian, Bulgarian,  Belarusian, Russian, Serbian, Macedonian, Ukranian, Georgian, Icelandic, Afrikaans, Faroese, Indonesian, Greek, Turkish, Estonian,  Latvian, Lithuanian, Thai (supported only with scalable Gothic font) |                            |                       |                     |                             |                                                            |                      |                     |                                                                |                      |                      |                     |                     |                      |                      |  |
|                                                 | Cold       |                                           | Monocl                                                                                                    | hrome, 1                                                                                                    | 6 gradati                  | ons                   | 256 co              | lors                        |                                                            |                      |                     |                                                                |                      |                      |                     |                     |                      |                      |  |
| Text                                            | whe        | style (only<br>n vector font<br>pecified) | Bold or                                                                                                    | Bold or italic                                                                                                    |                            |                       |                     |                             |                                                            |                      |                     |                                                                |                      |                      |                     |                     |                      |                      |  |
| at-<br>tributes                                 |            | nment                                     | Тор, се                                                                                                    | nter, or b                                                                                                    | oottom                     |                       |                     |                             |                                                            |                      |                     |                                                                |                      |                      |                     |                     |                      |                      |  |
|                                                 | alig       | izontal<br>nment                          |                                                                                                    |                                                                                                    | entered, o                 |                       |                     |                             |                                                            |                      |                     |                                                                |                      |                      |                     |                     |                      |                      |  |
| Flicker                                         |            | ects sup-<br>ing flicker                  |                                                                                                    |                                                                                                    | cts: Select<br>Select from |                       |                     |                             | egistered                                                  | tlicker se           | ettings. T          | ne flicke                                                      | er speed             | and flicke           | er range            | can be s            | et.                  |                      |  |
|                                                 |            |                                           |                                                                                                    |                                                                                                    |                            |                       |                     |                             |                                                            |                      |                     |                                                                |                      |                      |                     |                     |                      |                      |  |

#### **Performance/Specifications** NS15-V2 NS10-V2 NS12-V2 10.4-inch Color TFT 12.1-inch Color TFT 15-inch Color TFT High-definition TFT color LCD High-definition TFT color LCD High-definition TFT color LCD Width 215.2 $\times$ height 162.4 mm (10.4 inches) Width 246.0 $\times$ height 184.5 mm (12.1 inches) Width 304.1 $\times$ height 228.1 mm (15 inches) Ivory Black Ivory Black Silver Black Nο Nο Yes Yes Nο Yes Yes Nο Yes Yes NS12-NS12-NS10-NS10-NS10-NS10-NS12-NS12-TS01B-V2 TS01-V2 TV01-V2 TV00B-V2 TV01B-V2 TS00-V2 NS15-TX01S-V2 NS15-TX01B-V2 TV00-V2 TS00B-V2 256 colors 256 colors 256 colors 640 dot horizontal × 480 dot vertical 800 dot horizontal $\times$ 600 dot vertical 1,024 dot horizontal $\times$ 768 dot vertical Left/right: 60°, Top: 35°, Bottom: 65° Left/right: 60°, Top: 45°, Bottom: 75° Left/right: 80°, Top: 70°, Bottom: 60° 60 Mbytes 60 Mbytes 60 Mbytes 32,768 colors 32,768 colors 32,768 colors Supported Supported Supported Supported Supported Supported (Only RGB input is enabled.) Supported Supported 260,000 colors 260,000 colors Supported Supported Supported 50,000 hours min. 50,000 hours min. 50,000 hours min. Adjustable in steps using touch panel operation or stepless adjustment is possible using external variable resistor (minimum brightness: 15 cd/m²). Analog resistive membrane (See note) 1,200 (40 horizontal × 30 vertical) 1,900 (50 horizontal × 38 vertical) Resolution: 1,024 (horizontal) x 1,024 (vertical) $16 \times 16$ dots for each switch $16 \times 16$ dots for each switch

Note: An analog touch panel is used with the NS15. Do not press the touch panel in two or more places simultaneously. If the touch panel is pressed in two or more places simultaneously, it may activate a switch between the points that are pressed.

# **Performance/Specifications**

| Series                                   |                       |                       | NS5-V2                                                                                                    |                                                                                                    |                                           |  |  |  |  |
|------------------------------------------|-----------------------|-----------------------|----------------------------------------------------------------------------------------------------|----------------------------------------------------------------------------------------------------|-------------------------------------------|--|--|--|--|
| Туре                                     |                       |                       | 5.7-inch Monochrome STN                                                                                                    | 5.7-inch Color STN                                                                                                    | 5.7-inch Color TFT                        |  |  |  |  |
| Numeral units and so                     | ale set               | tings                 | 1.000 max.                                                                                                    |                                                                                                    |                                           |  |  |  |  |
| Alarm/event settings                     |                       |                       | 5,000 max.                                                                                                    |                                                                                                    |                                           |  |  |  |  |
| Interface                                |                       | Interface             | One ATA-Compact Flash interface slot                                                                                                    |                                                                                                    |                                           |  |  |  |  |
| Memory Card                              | Memory Card Functions |                       | Used to transfer and store screen data, sto Log generated during Macro execution).                                                                                                    | re logging data, and store history data. (Alarr                                                                                           | m/Event History, Operation Log, and Error |  |  |  |  |
| Expansion interface                      |                       |                       | For Expansion Interface Units                                                                                                    |                                                                                                    |                                           |  |  |  |  |
|                                          | Port                  | Connector             | Conforms to EIA RS-232C. D-Sub female 9<br>Note: The 5-V outputs of serial ports A and                                                                                                    | P-pin connector 5-V output (250 mA max.) thrd B cannot be used at the same time.                                                          | ough pin 6 (See note.)                    |  |  |  |  |
| Serial                                   | A                     | Functions             | 1:1 NT Links, or Host L                                                                                                    | ions with CS/CJ/CP-series PLCs and C200H<br>Link (connections with C Series or CVM1/CV-<br>Smart Active Parts: CompoWay/F and bar code re | series PLCs)                              |  |  |  |  |
| Communications                           | Port                  | Connector             | Conforms to EIA RS-232C. D-Sub female 9<br>5-V output (250 mA max.) through pin 6 (Si<br>Note: The 5-V outputs of serial ports A and                                                                                                    | ee note.) The 5-V outputs of serial ports A ar                                                                                            | nd B cannot be used at the same time.     |  |  |  |  |
|                                          | В                     | Functions             | 1:1 NT Links (connecti                                                                                                    | ions with CS/CJ/CP-series PLCs and C200H<br>ons with C Series or CVM1/CV-series PLCs)<br>Smart Active Parts: CompoWay/F and bar code re   | • • •                                     |  |  |  |  |
|                                          | USB rating            |                       | USB1.1                                                                                                    |                                                                                                    |                                           |  |  |  |  |
| USB                                      | Connector             |                       | TYPE-B (Slave)                                                                                                    |                                                                                                    |                                           |  |  |  |  |
| SLAVE<br>Specifications                  | Functions             |                       | Connection with the CX-Designer (for screen data transfers) Connecting to a PictBridge-compatible Printer Recommended printers: EPSON: PM-G4500, PX-G5300, PX-5600 Canon: PIXUS MX7600, PIXUS MP980/MP630/MP620/MP540/MP480, PIXUS iP4600/iP3600/iP100, PIXUS iX5000, PIXUS Pro9500/Pro9000 |                                                                                                    |                                           |  |  |  |  |
|                                          | USB r                 | ating                 |                                                                                                    |                                                                                                    |                                           |  |  |  |  |
| USB                                      | Conn                  | ector                 |                                                                                                    |                                                                                                    |                                           |  |  |  |  |
| HOST<br>Specifications                   | Functions             |                       | None                                                                                                    |                                                                                                    |                                           |  |  |  |  |
| Built-in Ethernet                        |                       | Conformance standards | Conforms to IEEE 802.3/Ethernet (10Base-T/100Base-TX).                                                                                                    |                                                                                                    |                                           |  |  |  |  |
| Specifications<br>(NS□-□□□1-V2 only)     | )                     | Function              | Host (PLC) access and connection with the CX-Designer (for screen data transfers)                                                                                                    |                                                                                                    |                                           |  |  |  |  |
|                                          |                       | Baud rate             |                                                                                                    |                                                                                                    |                                           |  |  |  |  |
| Controller Link (Wired<br>Specifications | d-type)               | Transmission path     |                                                                                                    |                                                                                                    |                                           |  |  |  |  |
|                                          |                       | Functions             |                                                                                                    |                                                                                                    |                                           |  |  |  |  |
|                                          | Resol                 | ution                 |                                                                                                    |                                                                                                    |                                           |  |  |  |  |
| Video<br>Input Specifications            | Input                 | signal                |                                                                                                    |                                                                                                    |                                           |  |  |  |  |
|                                          | Numb                  | er of video inputs    |                                                                                                    |                                                                                                    |                                           |  |  |  |  |
| , and a second                           |                       |                       | +                                                                                                    |                                                                                                    |                                           |  |  |  |  |

#### General Specifications

| Series                                  |                                                                                                    | NS5-V2                                                     |                    |   |  |  |  |
|-----------------------------------------|----------------------------------------------------------------------------------------------------|------------------------------------------------------------|--------------------|---|--|--|--|
| Туре                                    | 5.7-inch Monochrome STN                                                                                                    | 5.7-inch Color STN                                         | 5.7-inch Color TFT |   |  |  |  |
| Rated power supply voltage              | 24 VDC                                                                                                    |                                                            |                    | • |  |  |  |
| Allowable voltage range                 | 20.4 to 27.6 VDC (24 VDC ±15%)                                                                                                    |                                                            |                    |   |  |  |  |
| Power consumption                       | 25 W max. (15 W max. for the NS5)                                                                                                    |                                                            |                    |   |  |  |  |
| Ambient operating temperature           | 0 to 50°C (See note on the next page.)  Note: The ambient operating temperature is subject to the following restrictions according to the mounting angle.  Mounting angle of 0 to 30° to the horizontal:  •When no Expansion Units are mounted, the operating temperature range is 0 to 45°C.  •When a Video Input Unit or a Controller Link Interface Unit is mounted, the ambient operating temperature is 0 to 35°C.  Mounting angle of 30 to 90° to the horizontal: Operating temperature range of 0 to 50°C |                                                            |                    |   |  |  |  |
| Storage temperature                     | -20 to 60°C (See note on the next page.)                                                                                                    |                                                            |                    |   |  |  |  |
| Ambient operating humidity              | 35 to 85% (0 to 40°C) 35 to 60% (40 to 50°                                                                                                    | C) (with no condensation)                                  |                    |   |  |  |  |
| Operating environment                   | No corrosive gases.                                                                                                    |                                                            |                    |   |  |  |  |
| Noise immunity                          | Conforms to IEC61000-4-4, 2 kV (power lin                                                                                                    | nes).                                                      |                    |   |  |  |  |
| Vibration resistance (during operation) | 10 to 57 Hz, 0.075 mm amplitude, 57 to 15                                                                                                    | 0 Hz, 9.8 m/s <sup>2</sup> 30 min each in X, Y, and Z dire | ections            |   |  |  |  |
| Shock resistance (during operation)     | 147 m/s <sup>2</sup> 3 times each in direction of X, Y,                                                                                                    | and Z                                                      |                    |   |  |  |  |
| Weight                                  | 1.0 kg max.                                                                                                    |                                                            |                    |   |  |  |  |
| Degree of protection                    | Front operating page! Equivalent to IR65 cilentrof type and NEMALIII, type 4. (Only to NS5)                                                                                                    |                                                            |                    |   |  |  |  |
| Ground                                  | Ground to 100 $\Omega$ or less.                                                                                                    |                                                            |                    |   |  |  |  |
| Battery life                            | 5 years (at 25°C): Replace battery within 5                                                                                                    | days after the battery runs low (indicator ligh            | ts orange).        |   |  |  |  |
| Applicable standards                    | plicable standards Certified for conformance to UL 508, UL 1604, EMC Directive, NK, and LR Standards.                                                                                                    |                                                            |                    |   |  |  |  |

Note: Operate the PT within the temperature and humidity ranges shown in the right diagram.

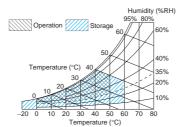

| NS15-V2                                   | NS12-V2                                                                | NS10-V2                                                                                                    | NS8-V2                                                                                                    |
|-------------------------------------------|------------------------------------------------------------------------|----------------------------------------------------------------------------------------------------|----------------------------------------------------------------------------------------------------|
| 15-inch Colo                              | 12.1-inch Color TFT                                                    | 10.4-inch Color TFT                                                                                                    | 8.4-inch Color TFT                                                                                                    |
|                                           |                                                                        |                                                                                                    |                                                                                                    |
|                                           |                                                                        |                                                                                                    |                                                                                                    |
|                                           |                                                                        |                                                                                                    |                                                                                                    |
|                                           |                                                                        |                                                                                                    |                                                                                                    |
|                                           |                                                                        |                                                                                                    |                                                                                                    |
|                                           |                                                                        |                                                                                                    |                                                                                                    |
|                                           |                                                                        |                                                                                                    |                                                                                                    |
|                                           |                                                                        |                                                                                                    |                                                                                                    |
|                                           |                                                                        |                                                                                                    |                                                                                                    |
|                                           |                                                                        |                                                                                                    |                                                                                                    |
|                                           |                                                                        |                                                                                                    |                                                                                                    |
|                                           |                                                                        |                                                                                                    |                                                                                                    |
|                                           |                                                                        |                                                                                                    |                                                                                                    |
|                                           |                                                                        |                                                                                                    |                                                                                                    |
|                                           |                                                                        |                                                                                                    |                                                                                                    |
|                                           |                                                                        |                                                                                                    |                                                                                                    |
|                                           |                                                                        |                                                                                                    |                                                                                                    |
|                                           |                                                                        |                                                                                                    |                                                                                                    |
|                                           |                                                                        |                                                                                                    | JSB1.1                                                                                                    |
|                                           |                                                                        |                                                                                                    | USB1.1<br>YPE-A (Host)                                                                                                    |
|                                           |                                                                        |                                                                                                    | YPE-A (Host) Connection with a printer (for hard copies)                                                                                                    |
| PX-A650. PX-A720. PX-G5100.               | ), PM-G730, PM-A970, PM-T990, PX-5500, F                               | .0C. PM-900C. PM-D600. PM-D870. PM-G720                                                                                                    | YPE-A (Host) Connection with a printer (for hard copies) tecommended printers:                                                                                                    |
|                                           |                                                                        |                                                                                                    | YPE-A (Host) Connection with a printer (for hard copies)                                                                                                    |
|                                           |                                                                        |                                                                                                    | YPE-A (Host) Connection with a printer (for hard copies) tecommended printers: EPSON: PM-2200C, PM-930C, PM-870C, PM-7                                                                                                    |
|                                           |                                                                        |                                                                                                    | YPE-A (Host) Connection with a printer (for hard copies) tecommended printers: EPSON: PM-2200C, PM-930C, PM-870C, PM-7                                                                                                    |
|                                           |                                                                        |                                                                                                    | YPE-A (Host) Connection with a printer (for hard copies) Recommended printers: PSON: PM-2200C, PM-930C, PM-870C, PM-7 Canon: BJ M70, BJ M40, PIXUS 550i, PIXUS                                                                                                    |
|                                           |                                                                        | 0i, PIXUS 80i, PIXUS iP2000, PIXUS iP3100                                                                                                    | YPE-A (Host) Connection with a printer (for hard copies) Lecommended printers: EPSON: PM-2200C, PM-930C, PM-870C, PM-7 Canon: BJ M70, BJ M40, PIXUS 550i, PIXUS                                                                                                    |
|                                           |                                                                        | 0i, PIXUS 80i, PIXUS iP2000, PIXUS iP3100                                                                                                    | YPE-A (Host) Connection with a printer (for hard copies) Elecommended printers: EPSON: PM-2200C, PM-930C, PM-870C, PM-7 Canon: BJ M70, BJ M40, PIXUS 550i, PIXUS                                                                                                    |
|                                           | 0, PIXUS iP4100, PIXUS iP4100R, PIXUS iI                               | Oi, PIXUS 80i, PIXUS iP2000, PIXUS iP3100  M/1 M/500 K  Shielded twisted-pair cable (special cable)  dost (PLC) access and data links                                                                                                    | YPE-A (Host) Connection with a printer (for hard copies) Execommended printers: EPSON: PM-2200C, PM-930C, PM-870C, PM-7 Canon: BJ M70, BJ M40, PIXUS 550i, PIXUS                                                                                                    |
| iP90, PIXUS iP3300                        | 0, PIXUS iP4100, PIXUS iP4100R, PIXUS iI                               | Oi, PIXUS 80i, PIXUS iP2000, PIXUS iP3100  M/1 M/500 K  Shielded twisted-pair cable (special cable)  dost (PLC) access and data links                                                                                                    | YPE-A (Host) Connection with a printer (for hard copies) Elecommended printers: EPSON: PM-2200C, PM-930C, PM-870C, PM-7 Canon: BJ M70, BJ M40, PIXUS 550i, PIXUS                                                                                                    |
| iP90, PIXUS iP3300                        | o, PIXUS iP4100, PIXUS iP4100R, PIXUS iI  size  site video or PAL      | Oi, PIXUS 80i, PIXUS iP2000, PIXUS iP3100  M/1 M/500 K  Shielded twisted-pair cable (special cable)  Host (PLC) access and data links  NS-CA002: User-defined seeper seeper seepe | YPE-A (Host) Connection with a printer (for hard copies) Recommended printers: PSON: PM-2200C, PM-930C, PM-870C, PM-7anon: BJ M70, BJ M40, PIXUS 550i, PIXUS                                                                                                    |
| iP90, PIXUS iP3300                        | o, PIXUS iP4100, PIXUS iP4100R, PIXUS iI  size  site video or PAL      | ioi, PIXUS 80i, PIXUS iP2000, PIXUS iP3100  M1 M/500 K  Shielded twisted-pair cable (special cable)  Host (PLC) access and data links  NS-CA002: User-defined so                                                                                                    | YPE-A (Host) Connection with a printer (for hard copies) Recommended printers: PSON: PM-2200C, PM-930C, PM-870C, PM-7 Canon: BJ M70, BJ M40, PIXUS 550i, PIXUS  IS-CA001: 320 × 240, 640 × 480, 800 × 600 do                                                                                                    |
| iP90, PIXUS iP3300 NS-CA002: RGB only     | o, PIXUS iP4100, PIXUS iP4100R, PIXUS iI  size  site video or PAL  RGB | ioi, PIXUS 80i, PIXUS iP2000, PIXUS iP3100  it M/1 M/500 K  Shielded twisted-pair cable (special cable)  dost (PLC) access and data links  is NS-CA002: User-defined in NS-CA002: NTSC composition of the NS-CA002: 2 cameras + F                                                                                                    | YPE-A (Host) Connection with a printer (for hard copies) Recommended printers: PSON: PM-2200C, PM-930C, PM-870C, PM-7 Canon: BJ M70, BJ M40, PIXUS 550i, PIXUS  IS-CA001: 320 × 240, 640 × 480, 800 × 600 do IS-CA001: NTSC composite video or PAL IS-CA001: Number of cameras: 4 max.                                                                                                    |
| iP90, PIXUS iP3300 NS-CA002: RGB only     | o, PIXUS iP4100, PIXUS iP4100R, PIXUS iI size site video or PAL RGB    | ioi, PIXUS 80i, PIXUS iP2000, PIXUS iP3100  MV1 M/500 K Shielded twisted-pair cable (special cable) Host (PLC) access and data links NS-CA002: User-defined some capacity of the composition of the composition of the composi | YPE-A (Host) Connection with a printer (for hard copies) Recommended printers: PSON: PM-2200C, PM-930C, PM-870C, PM-7 Canon: BJ M70, BJ M40, PIXUS 550i, PIXUS  IS-CA001: 320 × 240, 640 × 480, 800 × 600 do IS-CA001: NTSC composite video or PAL IS-CA001: Number of cameras: 4 max.                                                                                                    |
| iP90, PIXUS iP3300 NS-CA002: RGB only     | o, PIXUS iP4100, PIXUS iP4100R, PIXUS iI  size  site video or PAL  RGB | ioi, PIXUS 80i, PIXUS iP2000, PIXUS iP3100  it M/1 M/500 K  Shielded twisted-pair cable (special cable)  dost (PLC) access and data links  is NS-CA002: User-defined in NS-CA002: NTSC composition of the NS-CA002: 2 cameras + F                                                                                                    | YPE-A (Host) Connection with a printer (for hard copies) Recommended printers: PSON: PM-2200C, PM-930C, PM-870C, PM-7 Canon: BJ M70, BJ M40, PIXUS 550i, PIXUS  IS-CA001: 320 × 240, 640 × 480, 800 × 600 do IS-CA001: NTSC composite video or PAL IS-CA001: Number of cameras: 4 max.                                                                                                    |
| iP90, PIXUS iP3300 NS-CA002: RGB only     | o, PIXUS iP4100, PIXUS iP4100R, PIXUS iI size site video or PAL RGB    | ioi, PIXUS 80i, PIXUS iP2000, PIXUS iP3100  MV1 M/500 K Shielded twisted-pair cable (special cable) Host (PLC) access and data links NS-CA002: User-defined some capacity of the composition of the composition of the composi | YPE-A (Host) Connection with a printer (for hard copies) Recommended printers: PSON: PM-2200C, PM-930C, PM-870C, PM-7 Canon: BJ M70, BJ M40, PIXUS 550i, PIXUS  IS-CA001: 320 × 240, 640 × 480, 800 × 600 do IS-CA001: NTSC composite video or PAL IS-CA001: Number of cameras: 4 max.                                                                                                    |
| NS-CA002: RGB only  NS15-V2 15-inch Color | o, PIXUS iP4100, PIXUS iP4100R, PIXUS iI size site video or PAL RGB    | ioi, PIXUS 80i, PIXUS iP2000, PIXUS iP3100  MV1 M/500 K Shielded twisted-pair cable (special cable) Host (PLC) access and data links NS-CA002: User-defined some capacity of the composition of the composition of the composi | YPE-A (Host) Connection with a printer (for hard copies) Recommended printers: PSON: PM-2200C, PM-930C, PM-870C, PM-7 Canon: BJ M70, BJ M40, PIXUS 550i, PIXUS  IS-CA001: 320 × 240, 640 × 480, 800 × 600 do IS-CA001: NTSC composite video or PAL IS-CA001: Number of cameras: 4 max.                                                                                                    |
| iP90, PIXUS iP3300 NS-CA002: RGB only     | o, PIXUS iP4100, PIXUS iP4100R, PIXUS iI size site video or PAL RGB    | ioi, PIXUS 80i, PIXUS iP2000, PIXUS iP3100  MV1 M/500 K Shielded twisted-pair cable (special cable) Host (PLC) access and data links NS-CA002: User-defined some capacity of the composition of the composition of the composi | YPE-A (Host) Connection with a printer (for hard copies) Lecommended printers: Lecommended printers: Lecommend |
| NS-CA002: RGB only  NS15-V2 15-inch Color | o, PIXUS iP4100, PIXUS iP4100R, PIXUS iI size site video or PAL RGB    | ioi, PIXUS 80i, PIXUS iP2000, PIXUS iP3100  MV1 M/500 K Shielded twisted-pair cable (special cable) Host (PLC) access and data links NS-CA002: User-defined some capacity of the composition of the composition of the composi | YPE-A (Host) Connection with a printer (for hard copies) Recommended printers: PSON: PM-2200C, PM-930C, PM-870C, PM-7 Canon: BJ M70, BJ M40, PIXUS 550i, PIXUS  IS-CA001: 320 × 240, 640 × 480, 800 × 600 do IS-CA001: NTSC composite video or PAL IS-CA001: Number of cameras: 4 max.                                                                                                    |
| NS-CA002: RGB only  NS15-V2 15-inch Color | o, PIXUS iP4100, PIXUS iP4100R, PIXUS iI size site video or PAL RGB    | ioi, PIXUS 80i, PIXUS iP2000, PIXUS iP3100  MV1 M/500 K Shielded twisted-pair cable (special cable) Host (PLC) access and data links NS-CA002: User-defined some capacity of the composition of the composition of the composi | YPE-A (Host) onnection with a printer (for hard copies) ecommended printers: PSON: PM-2200C, PM-930C, PM-870C, PM-7 anon: BJ M70, BJ M40, PIXUS 550i, PIXUS  S-CA001: 320 × 240, 640 × 480, 800 × 600 do S-CA001: NTSC composite video or PAL S-CA001: Number of cameras: 4 max.  NS8-V2  8.4-inch Monochrome STN                                                                                                    |

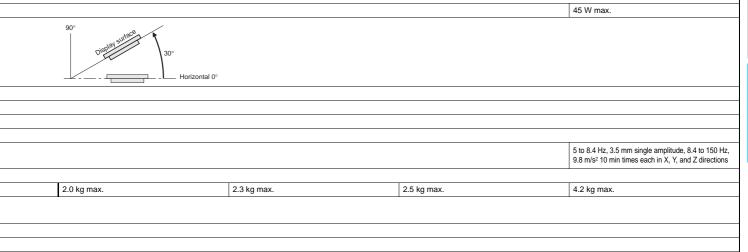

# Performance/Specifications

| Series                                  | NSH5-V2                                                                                                    |  |  |  |  |  |
|-----------------------------------------|----------------------------------------------------------------------------------------------------|--|--|--|--|--|
| Туре                                    | 5.7-inch Color STN (Hand-held Version)                                                                                                    |  |  |  |  |  |
| Appearance                              | Emergency stop button (Red)  Stop button (Gray)  Stop button (Gray)                                                                         |  |  |  |  |  |
| Case color                              | Black                                                                                                    |  |  |  |  |  |
| Built-in Ethernet port                  | No                                                                                                    |  |  |  |  |  |
| Model number                            | NSH5-SQR10B-V2 (Emergency stop button: Red)  NSH5-SQG10B-V2 (Stop button: Gray)                                                             |  |  |  |  |  |
| Rated power supply voltage              | 24 VDC                                                                                                    |  |  |  |  |  |
| Allowable voltage range                 | 20.4 to 27.6VDC (24 VDC ±15%)                                                                                                    |  |  |  |  |  |
| Power consumption                       | 10 W max.                                                                                                    |  |  |  |  |  |
| Ambient operating temperature           | 0 to 40°C                                                                                                    |  |  |  |  |  |
| Storage temperature                     | −20 to 60°C                                                                                                    |  |  |  |  |  |
| Ambient operating humidity              | 35% to 85% (0 to 40°C) with no condensation                                                                                                 |  |  |  |  |  |
| Operating environment                   | No corrosive gases.                                                                                                    |  |  |  |  |  |
| Noise immunity                          | Common mode: 1,000 Vp-p (between power supply terminals and panel) Normal mode: 300 Vp-p Pulse width: 100 ns to 1 µs, Rise time: 1-ns pulse |  |  |  |  |  |
| Vibration resistance (during operation) | 10 to 57 Hz, 0.075 mm amplitude, 57 to 150 Hz, 9.8 m/s <sup>2</sup> 30 min each in X, Y, and Z directions                                   |  |  |  |  |  |
| Shock resistance (during operation)     | 147 m/s² 3 times each in direction of X, Y, and Z                                                                                           |  |  |  |  |  |
| Weight                                  | 1 kg max.                                                                                                    |  |  |  |  |  |
| Degree of protection                    | Equivalent to IP65.                                                                                                    |  |  |  |  |  |
| Ground                                  | Ground to 100 $\Omega$ or less.                                                                                                    |  |  |  |  |  |
| Battery life                            | 5 years (at 25°C): Replace battery within 5 days after the battery runs low (indicator lights orange).                                      |  |  |  |  |  |
| Applicable standards                    | Certified for conformance to UL 508, EMC Directive, and EN 60204-1.                                                                         |  |  |  |  |  |

#### Connectable Devices

#### Link Connection

# **■ Supported PLCs**

| PLC series | PLC model name                            | Model number                      | Specifications                                |
|------------|-------------------------------------------|-----------------------------------|-----------------------------------------------|
|            | CQM1                                      | CQM1-CPU□□-V1                     | With RS-232C connector (9-pin type)           |
|            | CQM1H                                     | CQM1H-CPU□□                       | Will N3-232C connector (9-pin type)           |
|            | CPM1                                      | CPM1-□□CDR-□+CPM1-CIF01           | Connect to peripheral port.                   |
|            | CPM1A                                     | CPM1A-□□CD□-□+CPM1-CIF01          | Connect to periprieral port.                  |
| C Series   | CPM2A                                     | CPM2A-□□CD□□-□+CPM1-CIF01         | Connect to RS-232C or peripheral port.        |
| O Deries   | CPM2C                                     | CPM2C-10/20□□□□□□-□ (See note 2.) |                                               |
|            | C200HS                                    | C200HS-CPU□□                      |                                               |
|            | C200HE(-Z)                                | C200HE-CPU□□(-Z) (See note 3.)    | With RS-232C connector (9-pin type)           |
|            | C200HG(-Z)                                | C200HG-CPU□□(-Z) (See note 3.)    |                                               |
|            | C200HX(-Z) C200HX-CPU□□(-Z) (See note 3.) |                                   |                                               |
| CVM1/CV    | CV500/1000/2000                           | CV500/1000/2000-CPU□□-V1          | With RS-232C connector (switching/9-pin type) |
| Series     | CVM1                                      | CVM1-CPU□□-V2                     | with No-2020 connector (switching/9-pin type) |

- Note 1. NS-Runtime is supported for only the CS/CJ/CP/CV-series PLCs (Peripheral Bus (toolbus), Host Link, and Ethernet) and the CJ2 (Peripheral Bus (toolbus) and Ethernet). It is not supported for an EtherNet/IP connection.

  2. Use an Adapter Cable (CPM2C-CN111 or CS1W-CN114/118), CPM1-CIF01 RS-232C Adapter, or CPM1-CIF11 RS-422A Adapter to connect.

  3. A C200HW-COM02(-V1), C200HW-COM04(-V1), C200HW-COM05(-V1), or C200HW-COM06(-V1) Communications Board is required.

| PLC series | PLC model name        | Model number                                                                               | Specifications                                |  |  |
|------------|-----------------------|--------------------------------------------------------------------------------------------|-----------------------------------------------|--|--|
|            | 0010                  | CS1G-CPU□□(-V1) (See note 2.)                                                              |                                               |  |  |
|            | CS1G                  | CS1G-CPU□□H (See note 2.)                                                                  |                                               |  |  |
| CS series  | 00411                 | CS1H-CPU□□(-V1) (See note 2.)                                                              |                                               |  |  |
|            | CS1H                  | CS1H-CPU63H/CPU64H/CPU65H/CPU66H/CPU67H (See note 2.)                                      |                                               |  |  |
|            | CS1D                  | CS1D-CPU□□H (See note 2.)                                                                  | With RS-232C connector (9-pin type)           |  |  |
|            | CJ1G                  | CJ1G-CPU□□H (See note 3.)                                                                  | With R3-232C connector (9-pin type)           |  |  |
|            | Loop-control CPU Unit | CJ1G-CPU□□P                                                                                |                                               |  |  |
| CJ series  | CJ1H                  | CJ1H-CPU□□H (See note 3.)                                                                  |                                               |  |  |
|            | CJ1M                  | CJ1M-CPU□□ (-ETN)                                                                          |                                               |  |  |
|            | CJ2H                  | CJ2H-CPU64/CPU65/CPU66/CPU67/CPU68(-EIP)                                                   |                                               |  |  |
|            | CP1H                  | CP1H-□□ (See note 4.)                                                                      | Connect to the RS-232C connector of a         |  |  |
| CP series  | CP1L                  | CP1L-M□□/L□□ (See note 4.)                                                                 | CP1W-CIF01 RS-232C Option Board.              |  |  |
|            | CP1E                  | CP1E-N□□□□-□ (See notes 4 and 5.)                                                          | With RS-232C connector (9-pin type)           |  |  |
|            | CQM1H                 | CQM1H-CPU61/51 with a CQM1H-SCB41 Serial Communications Board                              |                                               |  |  |
|            | C200HE(-Z)            | C200HE-CPU32(-Z) (See note 6.)/CPU42(-Z)                                                   | With DC 222C connector (quitable a/O pin      |  |  |
| C series   | C200HG(-Z)            | C200HG-CPU33(-Z) (See note 6.)/CPU43(-Z)/CPU53(-Z) (See note 6.)/CPU63(-Z)                 | With RS-232C connector (switching/9-pin type) |  |  |
|            | C200HX(-Z)            | C200HX-CPU34(-Z) (See note 6.)/CPU44(-Z)/CPU54(-Z) (See note 6.)/CPU64(-Z)/CPU65-Z/CPU85-Z | 7,607                                         |  |  |

- Note 1. NS-Runtime is supported for only the CS/CJ/CP/CV-series PLCs (Peripheral Bus (toolbus), Host Link, and Ethernet) and the CJ2 (Peripheral Bus (toolbus) and Ethernet).

  2. Connection is also possible to a CS1W-SCB

  - The machine monitor function and switch box function are not supported when a CP1E PLC is connected.
     A C200HW-COM02/COM04/COM05/COM06(-V1) Communications Board is required.

| PLC series | PLC model name        | Model number                                                                                   | Specifications                                                                                                    |  |  |
|------------|-----------------------|------------------------------------------------------------------------------------------------|----------------------------------------------------------------------------------------------------|--|--|
|            | CPM1                  | CPM1-□□CDR-□/CPM1A-□□CD□-□                                                                     | RS-232C or RS-422A adapter connected to peripheral port                                                                                                    |  |  |
|            | CPM2A                 |                                                                                                | With RS-232C connector (9-pin type)                                                                                                    |  |  |
|            | CPM2C                 | CPM2C-10/20                                                                                    | Communications connectors include both a peripheral port and RS-232C port (branching possible through CPM2C-CN111 Conversion Cable). Used as separate peripheral and RS-232C ports through CS1WCN114/118 Conversion Cable. |  |  |
| C series   | CQM1                  | CQM1-CPU□□-V1                                                                                  | With RS-232C connector (9-pin type)                                                                                                    |  |  |
|            | CQM1H                 | CQM1H-CPU□□                                                                                    | With RS-232C connector (9-pin type)<br>(CQM1H-CPU11: peripheral port only)                                                                                                    |  |  |
|            | C200HS                | C200HS-CPU□□                                                                                   |                                                                                                    |  |  |
|            | C200HE(-Z)            | C200HE-CPU□□(-Z) (See note 2.)                                                                 |                                                                                                    |  |  |
|            | C200HG(-Z)            | C200HG-CPU□□(-Z) (See note 2.)                                                                 | With RS-232C connector (switching/9-pin type)                                                                                                    |  |  |
|            | C200HX(-Z)            | C200HX-CPU34 (-Z) (See note 2.)/CPU44 (-Z)/CPU54 (-Z) (See note 2.)/CPU64 (-Z)/CPU65-Z/CPU85-Z |                                                                                                    |  |  |
|            | 0010                  | CS1G-CPU□□(-V1) (See note 3.)                                                                  |                                                                                                    |  |  |
| CS series  | CS1G                  | CS1G-CPU□□H (See note 3.)                                                                      |                                                                                                    |  |  |
| Co selles  | CS1H                  | CS1H-CPU□□(-V1) (See note 3.)                                                                  |                                                                                                    |  |  |
|            | CSTH                  | CS1H-CPU□□H (See note 3.)                                                                      |                                                                                                    |  |  |
|            | CJ1G                  | CJ1G-CPU□□H (See note 4.)                                                                      | With RS-232C connector (9-pin type)                                                                                                    |  |  |
|            | Loop-control CPU Unit | CJ1G-CPU□□P                                                                                    |                                                                                                    |  |  |
| CJ series  | CJ1H                  | CJ1H-CPU□□H (See note 4.)                                                                      |                                                                                                    |  |  |
|            | CJ1M                  | CJ1M-CPU□□ (-ETN)                                                                              |                                                                                                    |  |  |
|            | CJ2H                  | CJ2H-CPU64/CPU65/CPU66/CPU67/CPU68(-EIP)                                                       |                                                                                                    |  |  |
|            | CP1H                  | CP1H-□□                                                                                        | Connect to the RS-232C connector of a CP1W-CIF01 RS-232C                                                                                                    |  |  |
| CP series  | CP1L                  |                                                                                                | Option Board.                                                                                                    |  |  |
|            | CP1E                  | CP1E-N□□□□-□                                                                                   | With RS-232C connector (9-pin type)                                                                                                    |  |  |
| CVM1/CV    | CV500/1000/2000       | CV500-CPU01-V1/CV1000-CPU01-V1/CV2000-CPU01-V1                                                 | With RS-232C connector (switching/9-pin type)                                                                                                    |  |  |
| series     | CVM1                  | CVM1-CPU□□-V2                                                                                  | with No-2320 connector (switching/a-pin type)                                                                                                    |  |  |

- Note 1. NS-Runtime is supported for only the CS/CJ/CP/CV-series PLCs (Peripheral Bus (toolbus), Host Link, and Ethernet) and the CJ2 (Peripheral Bus (toolbus) and Ethernet).

  - 2. A C200HW-COM02/COM04/COM05/COM06(-V1) Communications Board is required.
    3. Connection is also possible to a CS1W-SCB□□-V1 Serial Communications Board or CS1W-SCU□□-V1 Serial Communications Unit.
    4. Connection is also possible to the CJ1W-SCU□□-V1 Serial Communications Unit.

# **Connectable Devices**

#### Connecting to Another Company's PLC

| Manufacturer           | Manufacturer Series CPU |                                                                                   | Communication Unit/Adapter/Board                                                                               | Connection diagram                                                                                                    |     |  |  |
|------------------------|-------------------------|-----------------------------------------------------------------------------------|----------------------------------------------------------------------------------------------------|----------------------------------------------------------------------------------------------------|-----|--|--|
|                        | A Series                | A1SHCPU<br>A2USCPU<br>A2USHCPU-S1                                                 | Computer Link Unit<br>A1SJ71UC24-R□<br>A1SJ71UC24-PRF                                                          | NS CPU Unit                                                                                                    | 1:1 |  |  |
|                        | A defices               | A2ACPU                                                                            | Computer Link Unit<br>AJ71UC24                                                                                 | RS-232C port (To connect using RS-422A/485, a converter is required.)                                                                     |     |  |  |
|                        | FX Series               | FX0N<br>FX1S<br>FX1N<br>FX1NC<br>FX2N<br>FX3UC                                    | Communication special adapter FX3U-232-ADP FX2NC-232ADP FX0N-232-ADP Communication expansion board FX□□-232-BD | Communication special adapter Communication expansion board RS-232C port (To connect using RS-485, a converter is required.)  Base unit   | 1:1 |  |  |
| Mitsubishi<br>Electric |                         | Q00CPU<br>Q01CPU                                                                  | RS-232C port on the CPU Module                                                                                 | RS-232C port Conversion cable QC30R2 Serial port on CPU (round 6-pin)                                                                     | 1:1 |  |  |
|                        | Q/QnA Series            | Q00CPU<br>Q01CPU<br>Q00JCPU<br>Q02CPU<br>Q02HCPU<br>Q06HCPU<br>Q12HCPU<br>Q25HCPU | Serial Communications Module<br>QJ71C24N-R2<br>QJ71C24N-R4<br>QJ71C24N                                         | NS<br>RS-232C port *                                                                                                    | 1:N |  |  |
|                        |                         | Q2ASCPU<br>Q2ASCPU-S1<br>Q2ASHCPU<br>Q2ASHCPU-S1                                  | Serial Communications Module<br>A1SJ71QC24N                                                                    | * To connect using RS-485, an RS-232C/422A converter (e.g. NS-AL002) is required. Up to 32 sequencers can be connected when using RS-485. |     |  |  |
| Yokogawa<br>Electric   | FA-M3(R) Series         | F3SC23-1F<br>F3SP21-0N<br>F3SP28-3S<br>F3SP58-6S<br>F3SP67-6S                     | CPU built-in RS-232C port Personal Computer Link Module F3LC11-1F F3LC12-1F F3LC11-2F                          | RS-232C<br>RS-232C, RS-422A/485                                                                                                    | 1:1 |  |  |
| Siemens                | S7-300 Series           | CPU313<br>CPU315-2DP<br>CPU317-2PN/DP                                             | SIMATIC S7 HMI Adapter<br>6ES7 972-0CA1□-0XA0                                                                  | NS  RS-232C port  SIMATIC S7 HMI Adapter  CPU  RS-232C                                                                                    | 1:1 |  |  |
|                        | SLC500                  | SLC5/03<br>SLC5/04<br>SLC5/05                                                     | RS-232C port on the CPU Module                                                                                 | RS-232C                                                                                                    | 1:1 |  |  |
| Rockwell               | MicroLogix              | MicroLogix 1500                                                                   | RS-232C port on the CPU Module                                                                                 | RS-232C                                                                                                    | 1:1 |  |  |
| (Allen-<br>Bradley)    | ControlLogix            | Logix5555                                                                         | RS-232C port on the CPU Module                                                                                 | RS-232C                                                                                                    | 1:1 |  |  |
| ,                      | CompactLogix            | 1769-L31                                                                          | RS-232C port on the CPU Module                                                                                 | RS-232C                                                                                                    | 1:1 |  |  |
|                        | PLC-5                   | PLC-5/20                                                                          | RS-232C port or RS-485 port on the                                                                             | RS-232C/RS-485 (4-wire)                                                                                                    | 1:1 |  |  |

**Connectable Devices** 

#### ■ Connectable Motion Controllers

#### Trajexia

| Ī | Series   | CPU                  | Communication Unit              | Connection |
|---|----------|----------------------|---------------------------------|------------|
| Ī | Trajexia | TJ1-MC16<br>TJ1-MC04 | Ethernet port on the Controller | Ethernet   |

#### Connecting to Another Company's Motion Controllers

| Manufacturer        | Series           | CPU    | Communications<br>Unit/Adapter/Board                            | Connection                                                                                                    |  |
|---------------------|------------------|--------|-----------------------------------------------------------------|----------------------------------------------------------------------------------------------------|--|
|                     | MP900 Series     | MP920  | (Use the RS-232C port or RS-485 port on the Machine Controller) | RS-232C  NS  RS-232C port of the CPU or communication unit CPU  CPU  1:1                                                     |  |
| Yaskawa<br>Electric | MP2000<br>Series | MP2200 | Serial Communication Module<br>217IF-01                         | * To connect using RS-485, a converter (e.g. NS-AL002) is required. Up to 32 controllers can be connected when using RS-485. |  |

#### **■** Connectable Inverters

| Series            | Communication Unit                            | Connection                                               |  |
|-------------------|-----------------------------------------------|----------------------------------------------------------|--|
| 3G3MV (Varispeed) | (Use the RS-422/485 terminal on the Inverter) | the Inverter) RS-422/RS-485 (4-wire)/RS-485 (2-wire) 1:N |  |
| 3G3JV (Varispeed) | 3G3JV-PSI485J                                 | NO-422/NO-403 (4-WIIE)/NO-403 (2-WIIE)                   |  |

#### **■** Connectable Temperature Controllers

The following Temperature Controllers can be connected directly to an NS-series PT (See note.).

| Unit name                                   | Series                                       | Model                                                                                                    | Remarks         |
|---------------------------------------------|----------------------------------------------|----------------------------------------------------------------------------------------------------|-----------------|
| Modular Temperature Controller              | EJ1                                          | EJ1-EDU End Unit                                                                                          | SAP screens are |
| Modular Temperature Controller              | E5ZN                                         | E5ZN-SCT24S Terminal Unit                                                                                 |                 |
| Digital Controller                          | E5AR                                         | E5AR-DDDDDDD-FLK                                                                                          |                 |
| Digital Controller                          | E5ER                                         | E5ER-000000-FLK                                                                                           |                 |
|                                             | E5AN/E5EN/E5CN<br>(Basic Model)              | E5CN-□□□□□T-FLK Multi-input (Thermocouple/Resistance Thermometer) Type  E5CN-□□□□□L-FLK Analog Input Type |                 |
|                                             |                                              | E5EN-□□□□T-FLK Multi-input (Thermocouple/Resistance Thermometer) Type                                     |                 |
|                                             | (Basic Wodel)                                | E5EN-□□□□□L-FLK Analog Input Type                                                                         | available.      |
| Temperature Controller (Digital Controller) |                                              | E5AN-□□□□□T-FLK Multi-input (Thermocouple/Resistance Thermometer) Type                                    |                 |
| ,                                           |                                              | E5AN-□□□□□L-FLK Analog Input Type                                                                         |                 |
|                                             | E5AN-H/E5EN-H/<br>E5CN-H<br>(Advanced Model) | E5CN-HDDDDD-FLK Universal-input Model                                                                     |                 |
|                                             |                                              | E5EN-HDDDDDD-FLK Universal-input Model                                                                    |                 |
|                                             |                                              | E5AN-HDDDDDD-FLK Universal-input Model                                                                    |                 |
|                                             | E5GN                                         | E5GN-□□□TC-FLK Thermocouple Input Type                                                                    |                 |
|                                             | EOGIN                                        | E5GN-UUP-FLK Resistance Thermometer Input Type                                                            |                 |

Note: The NS-Runtime cannot be connected directly to a Temperature Controller.

# **Connection Configurations**

#### ■ Transferring Screens (Connecting the CX-Designer and PT)

Connecting to the Computer's RS-232C Port

Use a XW2Z-S002 Cable for screen transfers.

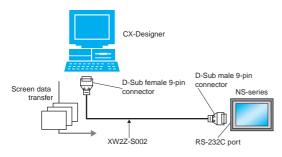

#### Connecting to the Computer's USB Port

Use a CS1W-CIF31 USB-Serial Conversion Cable and XW2Z-S002 Cable for screen transfers.

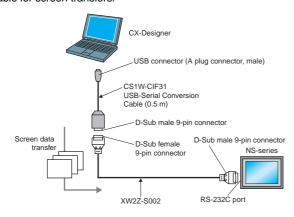

A commercially available USB cable can be used as well. \*

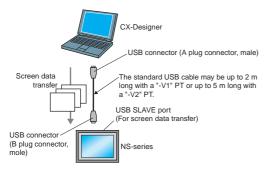

\* Commercially available USB cables cannot be used for the NS main units of which the lot. No. is prior to 0325 (made on Feb. 3, 2005).

#### Connecting to the Computer's LAN (Ethernet) Port

#### Connecting Directly (1:1) to the Computer

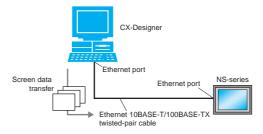

#### Connecting to the Computer through a Hub

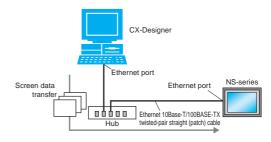

Note: An NS-series PT can also connect to a network configured for 10Base-5 when using a hub and transceiver set for 10Base-5 communications.

#### Connecting through a PLC

If the PLC is a CS/CJ-series PLC, screen data can be transferred to an NS-series PT through the PLC.  $^{\star}$ 

#### Using a Serial $\rightarrow$ Serial Connection

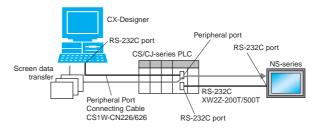

#### Using an Ethernet $\rightarrow$ Serial Connection

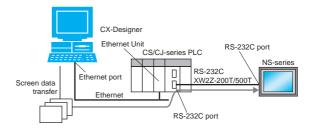

 $^{\ast}\,$  Not available for the CPU units of which the lot No. is prior to 03020.

# **Connection Configurations**

#### ■ Operation (Connection between NS-series PT and PLC)

#### Using a Serial Connection

When connecting to a CS/CJ-series PLC's RS-232C port Use an XW2Z-200T/500T Cable between the PT and PLC.

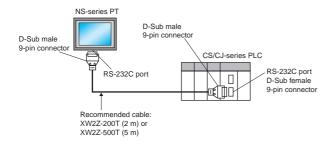

#### When connecting to a CS/CJ-series PLC's peripheral port

Use an XW2Z-200T-2/500T-2 Cable between the PT and PLC.

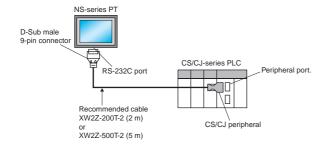

#### Using an Ethernet Connection

#### Connecting Directly (1:1) to the Computer

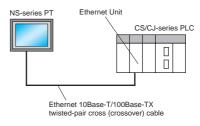

#### Connecting to the Computer via a Hub

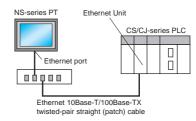

**Note:** An NS-series PT can also connect to a network configured for 10Base-5 when using a hub and transceiver set for 10Base-5 communications.

In addition, the NS-series PT can be connected through Controller Link by mounting an NS-CLK21 Controller Link Interface Unit to the PT.

#### **Smart Active Parts (SAP) Library Contents**

#### ■ For monitor setting

More than 3,000 Library parts (Smart Active Parts) are available, which can directly access OMRON PLCs and components. The objects can just be pasted from the Smart Active Parts (SAP Library) Library to the screen; it is completely unnecessary to create screens and ladder programming.

The following Smart Active Parts are provided on the CX-One/CX-Designer.

#### For CS/CJ CPU Unit

Error Log Monitor, Online Battery Change Button, etc.

#### For Serial Communications Boards/Units

Communications Status Displays (Error Monitor), Ports Settings, etc.

#### For Ethernet Units/CLK Units

Network Status Displays (Error Monitor and Network Node Status), etc.

#### For MC/MCH Unit

JOG Running, Search Zero Position, Program Running, Error Displays, I/O Status Monitor, PV Monitor, etc.

#### For NC/NCF Unit

JOG Running, Direct Running, Memory Running (NC Only), Error Displays I/O Status Monitor, PV Monitor, etc.

#### For Wireless Terminals for WT30

Monitoring Slave Operating Status in a Wireless Environment

#### ● For Servo (R88D-WT, R7D-AP) (See note 1.)

PV Monitor, Parameter Settings, Error Displays, Driver Information Displays, I/O Status Monitor, etc.

#### • For Inverters (See note 1.)

Rotation Speed/Monitoring Output Frequency, Other Parameter Settings, etc.

#### For DeviceNet DRT2

DRT2 Maintenance/Status Information, IN/OUT Information, etc.

#### For Temperature Controllers (E5□R, E5ZN, E5□N, EJ1 and CJ1W-TC) (See note 2.)

Operation Monitor, PID Settings, SP Settings, Alarm Settings, Input Shift Settings, etc.

#### For Sensors (E3X-DRT)

Threshold Settings, Monitoring Light Reception Levels, etc.

#### • For the SmartSlice GRT1 Series

Communications Unit Status, Warning/Alarm Flags, Network Joining/Leaving Status

#### For CompoNet

Master/Save Monitor, Maintenance Information, Analog I/O Monitor, IN/OUT Information Monitor, etc.

#### For Multi-point Power Controllers (G3ZA)

Process Variable Read, Status Read, Heater Current Read, Manipulated Variable Write, etc.

# ▶ For NE1A Safety Network Controllers and DST1 Safety I/O Terminals

Maintenance Information, IN/OUT Information Monitor, Error Status Information, etc.

Note 1. Smart Active Parts require a Serial Communications Units/Boards (version 1.2 or later).

The NS-Runtime cannot be connected directly to a Temperature Controller.

#### **■** For Troubleshooter

A Troubleshooter SAP Library is available to troubleshoot each Unit in the PLC. When an error occurs in a Unit, the Troubleshooter SAP Library provides an easy-to-understand explanation of the cause of the error as well as the countermeasures.

The CX-One/CX-Designer includes the following Troubleshooter SAP library as standard.

- DeviceNet unit
- NC unit
- NCF unit
- Standard I/O unit
- Analog Input / Output / I/O unit

- SCU unit
- High speed counter unit
- CLK unit
- ID sensor unit

Troubleshooter SAP for a Position Control Unit

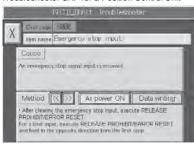

Troubleshooter SAP for Basic I/O Unit

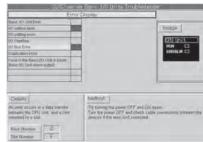

# OMRON

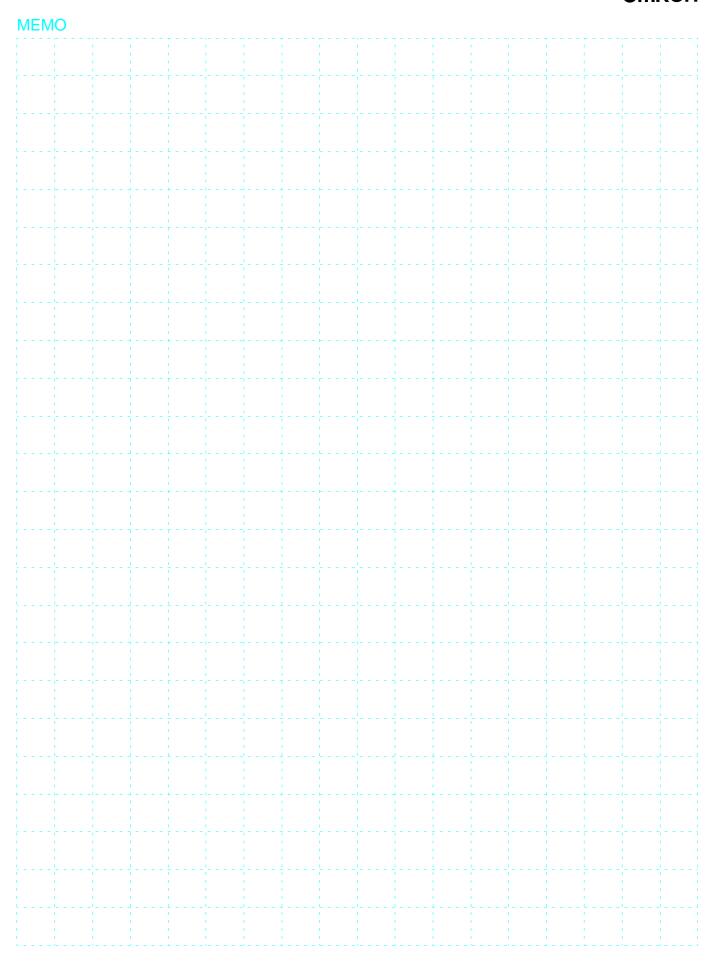

#### **Dimensions**

(Units: mm)

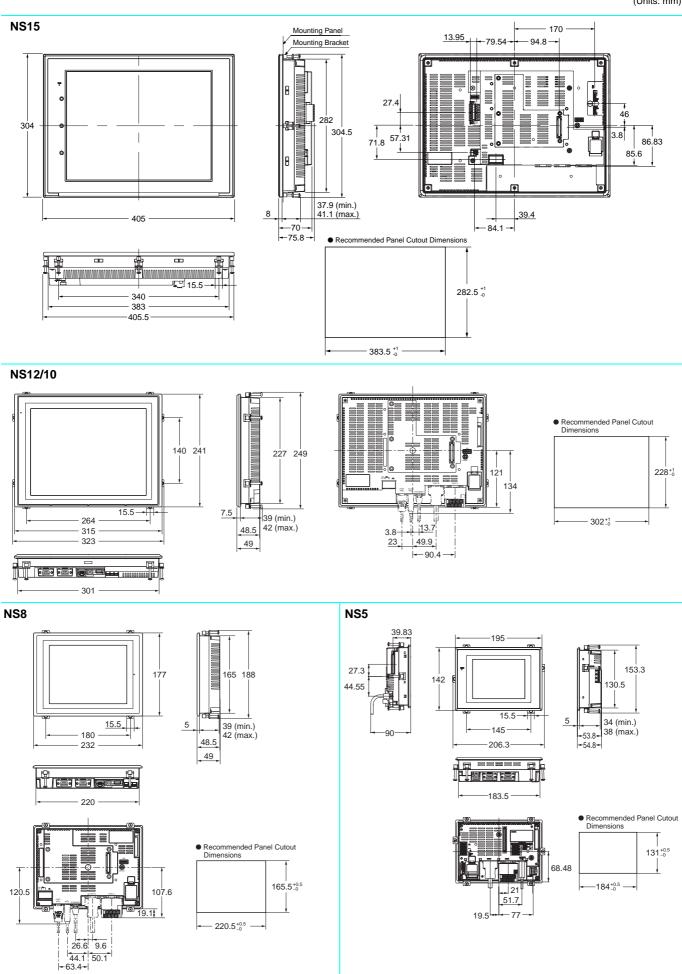

#### Hand-held NS5

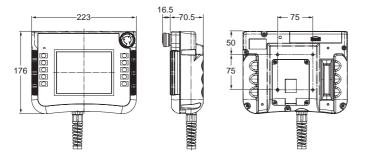

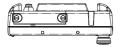

#### NS-CA001 Video Input Unit

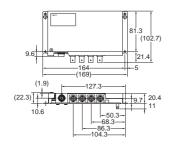

#### NS-CA002 Video Input Unit

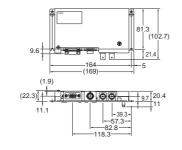

#### NS-CLK21 Controller Link Interface Unit

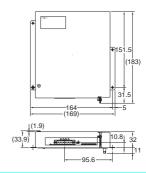

# **Ordering Information**

#### International Standards

- The standards are abbreviated as follows: U: UL, U1: UL (Class I Division 2 Products for Hazardous Locations), C: CSA, UC: cULus, UC1: cULus (Class I Division 2 Products for Hazardous Locations), CU: cUL, N: NK, L: Lloyd, and CE: EC Directives.
- Contact your OMRON representative for further details and applicable conditions for these standards.

#### EC Directives

The EC Directives applicable to PTs include the EMC Directives. OMRON complies with these directives as described below.

EMC Directives

Applicable Standards EMI: EN61131-2 EN61000-6-4 EMS: EN61131-2

EN61000-6-2

PTs are electrical devices that are incorporated in machines and manufacturing installations. OMRON PTs conform to the related EMC standards so that the devices and machines into which they are built can more easily conform to EMC standards. The actual PTs have been checked to ensure conformity to EMC standards. Whether these standards are satisfied for the actual system, however, must be checked by the customer.

EMS-related performance will vary depending on the configuration, wiring, and other conditions of the equipment or control panel in which the PT is installed. The customer must, therefore, perform final checks to confirm that the overall machine or device conforms to EMC standards.

The applicable EMS standards depends on the product.

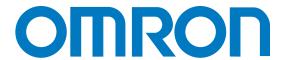

OMRON ELECTRONICS LLC • THE AMERICAS HEADQUARTERS • Schaumburg, IL USA • 847.843.7900 • 800.556.6766 • www.omron247.com

OMRON CANADA, INC. • HEAD OFFICE

Toronto, ON, Canada • 416.286.6465 • 866.986.6766 www.omron247.com

OMRON ELETRÔNICA DO BRASIL LTDA • HEAD OFFICE

São Paulo, SP, Brasil • 55.11.2101.6300 • www.omron.com.br

OMRON ELECTRONICS MEXICO SA DE CV • HEAD OFFICE Apodaca, N.L. • 52.811.156.99.10 • 001.800.556.6766 • mela@omron.com **OMRON ARGENTINA • SALES OFFICE** 

Cono Sur • 54.11.4783.5300

**OMRON CHILE • SALES OFFICE** Santiago • 56.9.9917.3920

OTHER OMRON LATIN AMERICA SALES

54.11.4783.5300

OMRON EUROPE B.V. Wegalaan 67-69, NL-2132 JD, Hoofddorp, The Netherlands. Tel: +31 (0) 23 568 13 00 Fax: +31 (0) 23 568 13 88 www.industrial.omron.eu

Authorized Distributor:

#### **Automation Systems**

- Programmable logic controllers (PLC) Human machine interfaces (HMI) Remote I/O
- Industrial PC's Software

#### **Motion & Drives**

• Motion controllers • Servo systems • AC drives

#### **Control Components**

- Temperature controllers Power supplies Timers Counters Programmable relays
- Digital panel indicators Electromechanical relays Monitoring products Solid-state relays
- Limit switches Pushbutton switches Low voltage switch gear

#### Sensing & Safety

- Photoelectric sensors Inductive sensors Capacitive & pressure sensors
- Cable connectors Displacement & width-measuring sensors Vision systems
- Safety networks Safety sensors Safety units/relay units Safety door/guard lock switches

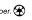